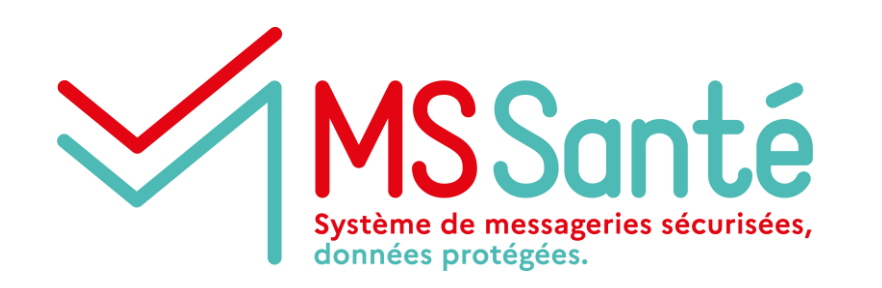

# **Segur vague 2**

# **Concertation exigences MSSanté**

**Atelier Editeurs #1 du 20/05/2022**

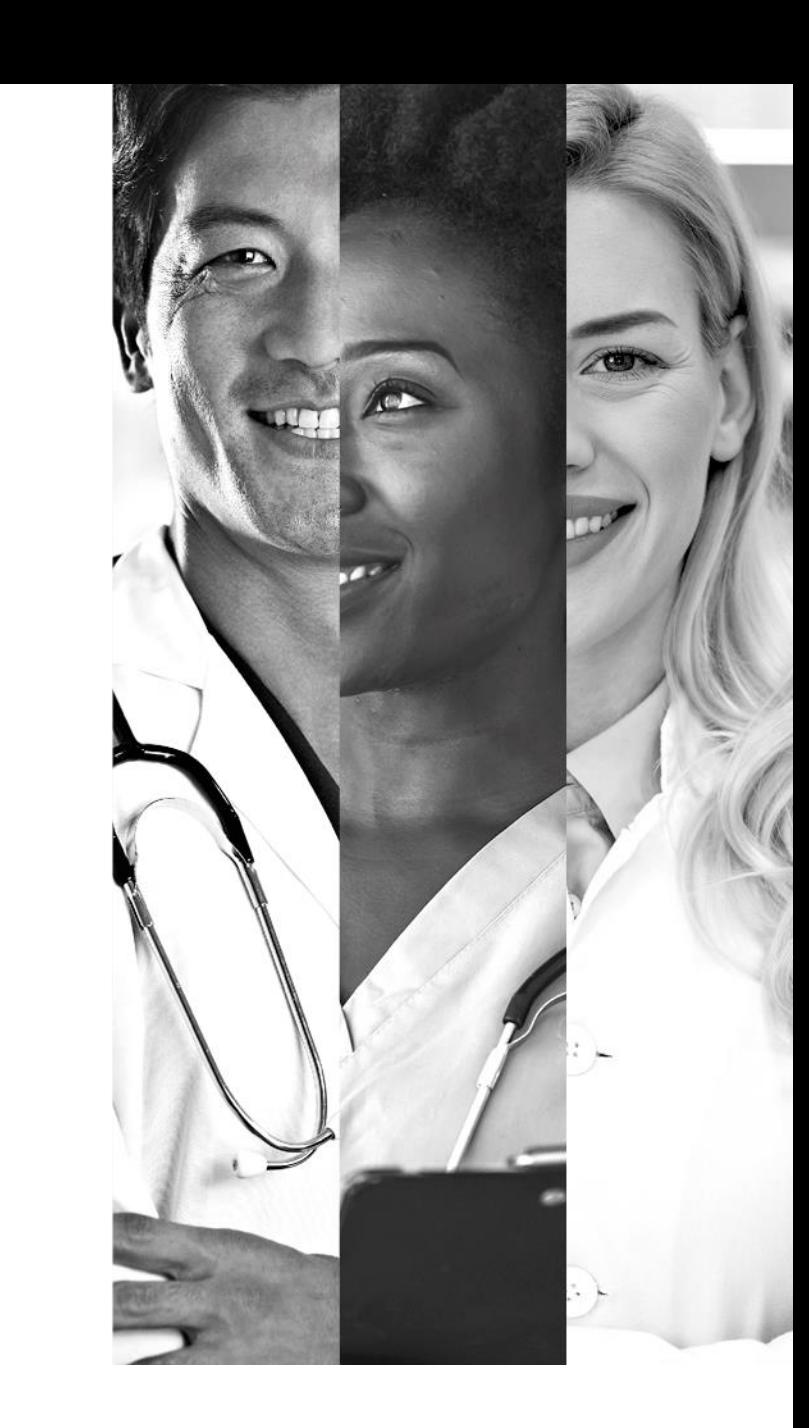

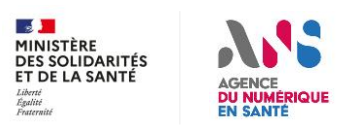

# **Afin que la réunion soit agréable pour tous**

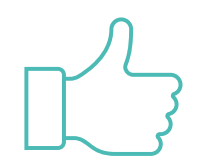

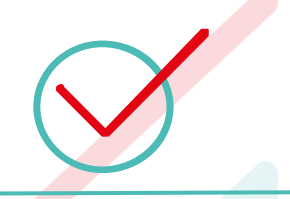

- Mettre son micro **en muet** lors des temps d'explication
- Privilégier le chat en ligne pour poser ses questions
- **La réunion sera enregistrée sauf opposition**

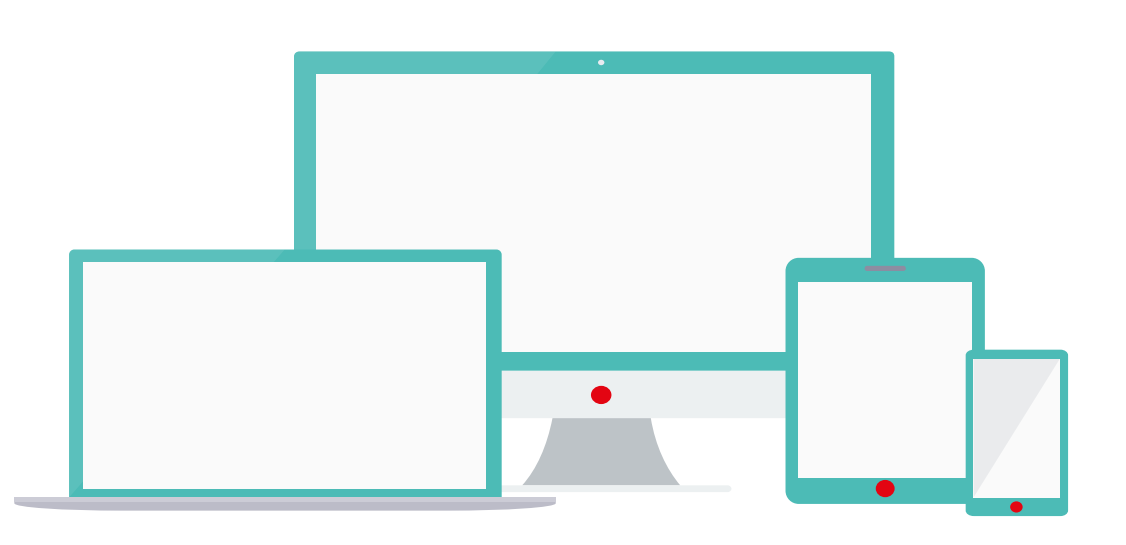

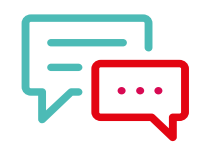

Pour intervenir :

- Utiliser la fonction « lever la main » et attendre l'aval des conférenciers
- Ou **utiliser le chat en ligne.** Nous vous répondrons à la fin de la présentation de chaque l'intervenant.

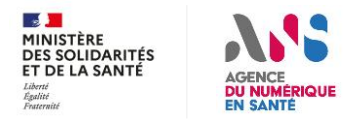

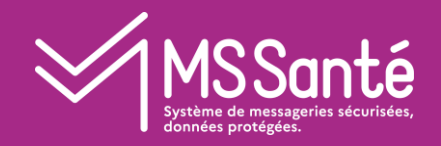

## Introduction

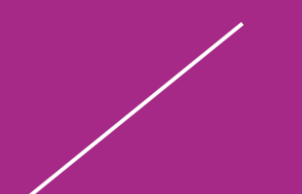

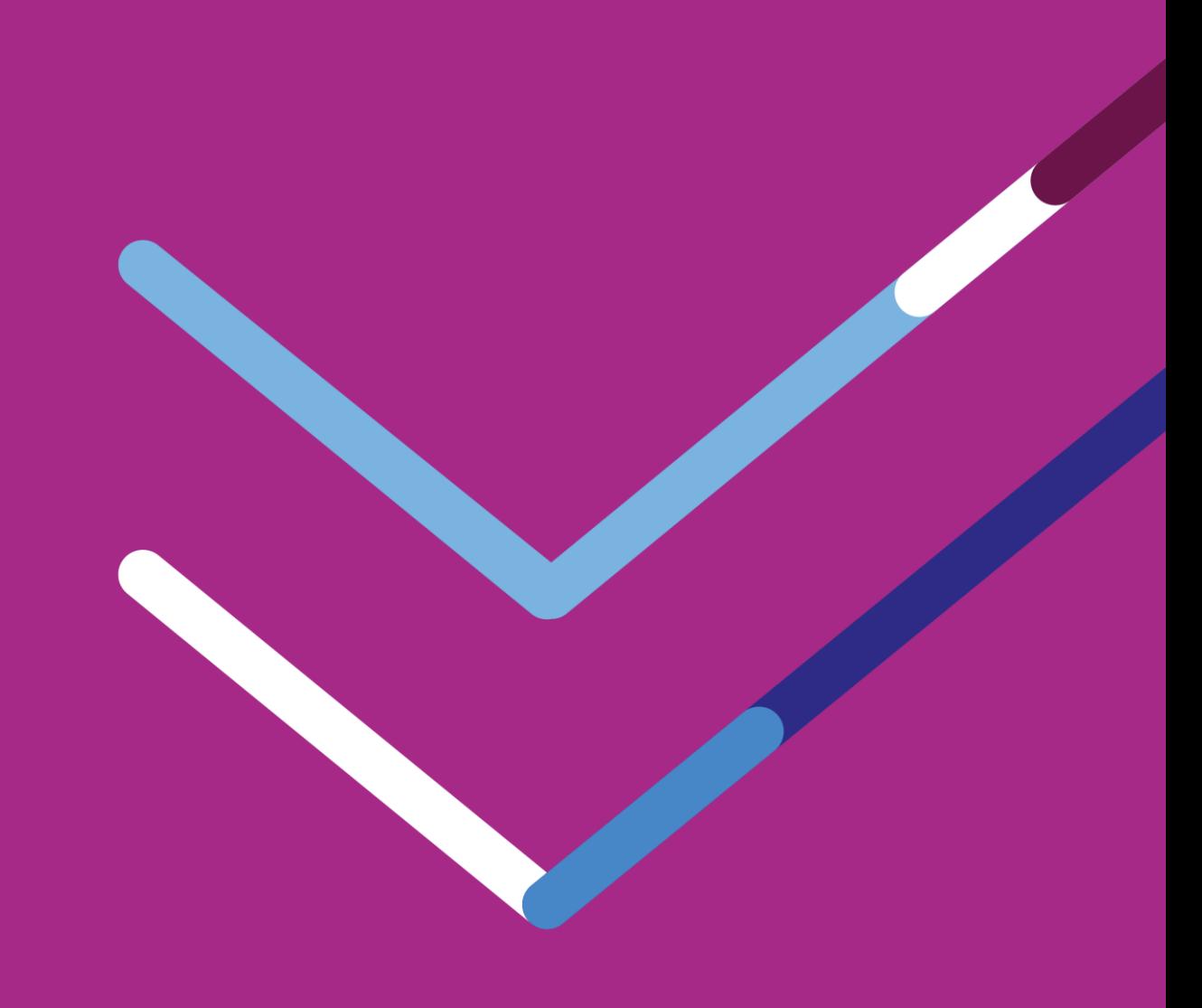

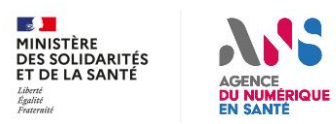

#### MS Santé **Intervenants et organisateurs**

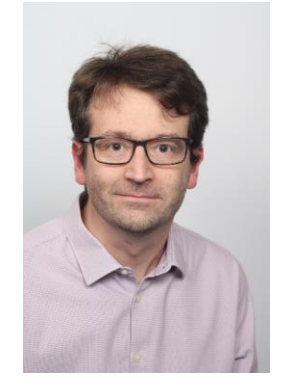

**Gestion de l'Espace de Confiance MSSanté** Edouard BRIS

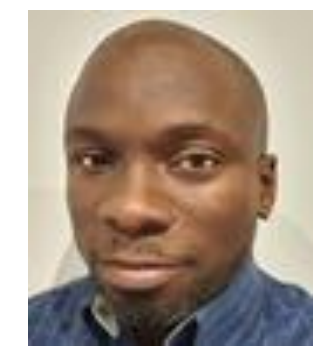

**Gestion de l'Espace de Confiance MSSanté** Mike GUEYE

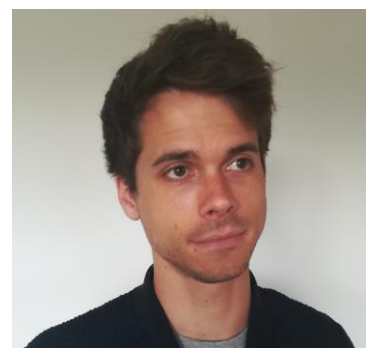

**Architecte applicatif MSSanté** Bastien DANGIN

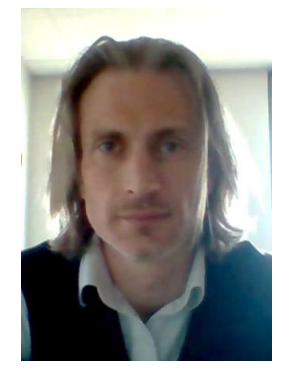

**Pro Santé Connect** Joachim METZGER

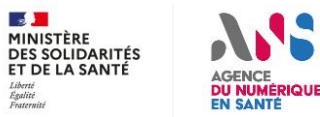

#### **Objectifs / démarche des ateliers MSSanté**

### **Objectifs :**

- **1. Présenter en détail la nouvelle API LPS que les opérateurs doivent proposer avant fin 2022**
- **2. Définir les exigences du référentiel #2 v1.0. Cad les exigences MSSanté communes à l'ensemble de TF Ségur**

#### **Thématiques des exigences à concerter :**

- **L'API LPS**
- **Les modalités d'échange avec la messagerie de MES**
- **Les indicateurs Ségur à remonter à l'ANS sur le contenu des messages envoyés**
- **Les modalités de consultation de l'annuaire santé**
- **Autres sujets proposés par les éditeurs ...**

#### **Démarche proposée :**

- **3 ateliers planifiés avec les éditeurs de toutes les TF (~40 éditeurs inscrits). Probablement d'autres nécessaires.**
- **Partage d'un tableau d'exigences « draft » pour remarques des éditeurs (à partir de l'atelier 2)**
- **Concertation publique du référentiel avant publication v1.0**

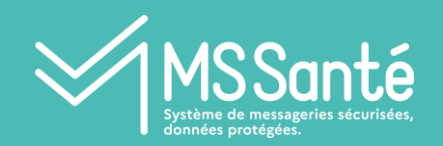

# **SOMMAIRE**

#### I. Introduction

- Objectifs des ateliers
- Démarche proposée

II. Positionnement des travaux MSSanté dans le Ségur

- Les 3 grandes étapes
- Macro-Planning
- Retour sur la Task Force Opérateurs MSSanté

#### III. Focus API LPS et PSC

- Grands principes de l'API LPS
- Modalités d'utilisation de PSC sur une API
- Cinématique d'échanges : LPS/DUI PSC Opérateurs MSSanté
- Modalités de test/recette pour les éditeurs

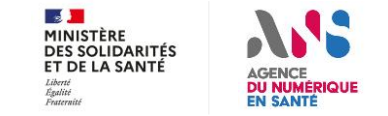

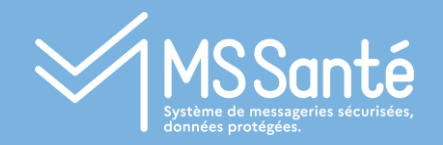

# I Positionnement des travaux MSSanté dans le Ségur

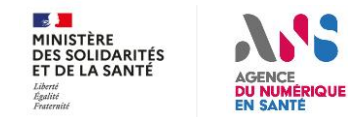

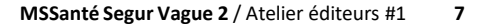

#### **Rappel : Enjeux et objectifs du Segur pour MSSanté MSSanté**

#### **Enjeux**

**HIII THE R** 

- Les LPS/DUI ne peuvent proposer leur solution qu'aux clients qui ont choisi certains opérateurs MSSanté -> déploiements complexes et ralentis
- La diversité des solutions d'interfacage proposés par les opérateurs empêche de:
	- garantir un niveau de sécurité commun lors du transport des messages,
	- proposer des fonctionnalités de messagerie communes à l'ensemble des professionnels (ex : accusés de lecture …)

#### **Objectifs**

- Permettre aux éditeurs de LPS/DUI de s'accrocher avec l'opérateur quelque soit celui choisi par son client (professionnel ou structure)
	- Permettre aux professionnels de changer :
		- d'opérateur en conservant son logiciel professionnel
		- de logiciel professionnel sans changer d'opérateur
- Améliorer les **modalités de régulation** de l'espace de confiance MSSanté
- Disposer de nouveaux indicateurs d'usage : INS et documents structurés

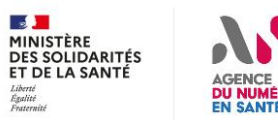

#### **Rappel : Espace de confiance MSSanté – Etat des API** MSSanté

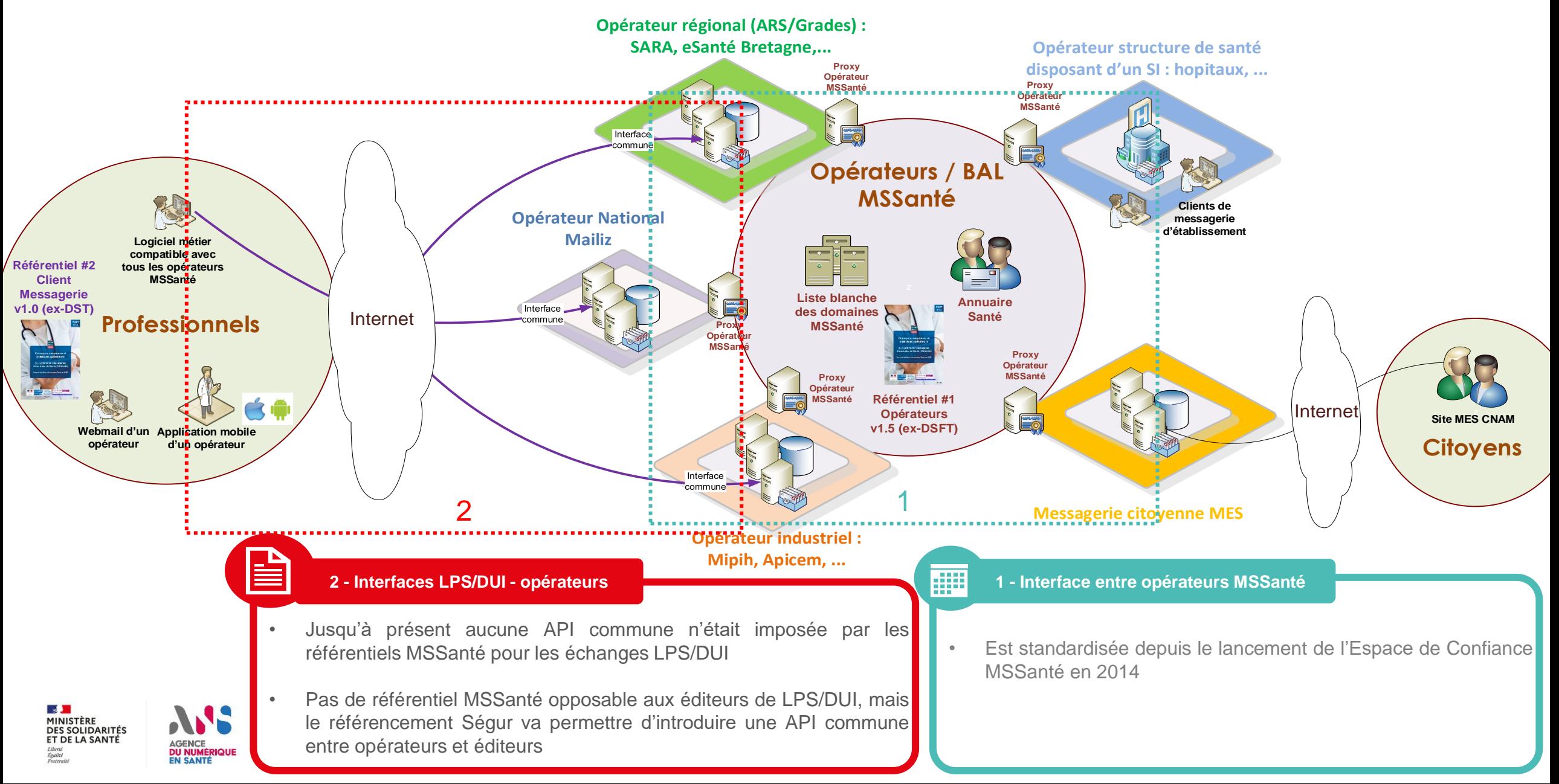

#### MS Santé **Segur – 3 grandes étapes pour MSSanté**

Editeurs : TF vague 1 par couloir => Référentiel #2 v0.1 MSSanté

**1**

**Standardiser les échanges des documents de santé entre PS et vers les patients :**

- PJ CDA + PDF
- Objet du message
- Adresses patients MES
- Gestion des conversations
- Gestion de l'adresse de retour
- Accusés de réception

**2** Opérateurs : TF Opérateurs MSSanté => Référentiel #1 v1.5 MSSanté

**Préparer le socle d'interopérabilité avec l'ensemble des éditeurs LPS/DUI :**

- API LPS obligatoire (serveur)
- Transmission des nouveaux indicateurs d'usage
- Renforcement des mesures de contrôle et de sanction

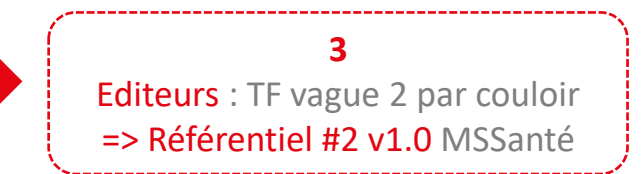

**Standardiser la connexion entre LPS/DUI et opérateurs :**

#### • API LPS obligatoire (client)

- Intégration d'exigences liées à la messagerie MES
- Accusés de lecture / bonne intégration
- Consultation de l'annuaire Santé (LDAP / FIHR)

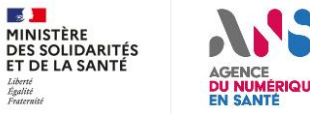

# **Segur – Macro planning pour MSSanté**

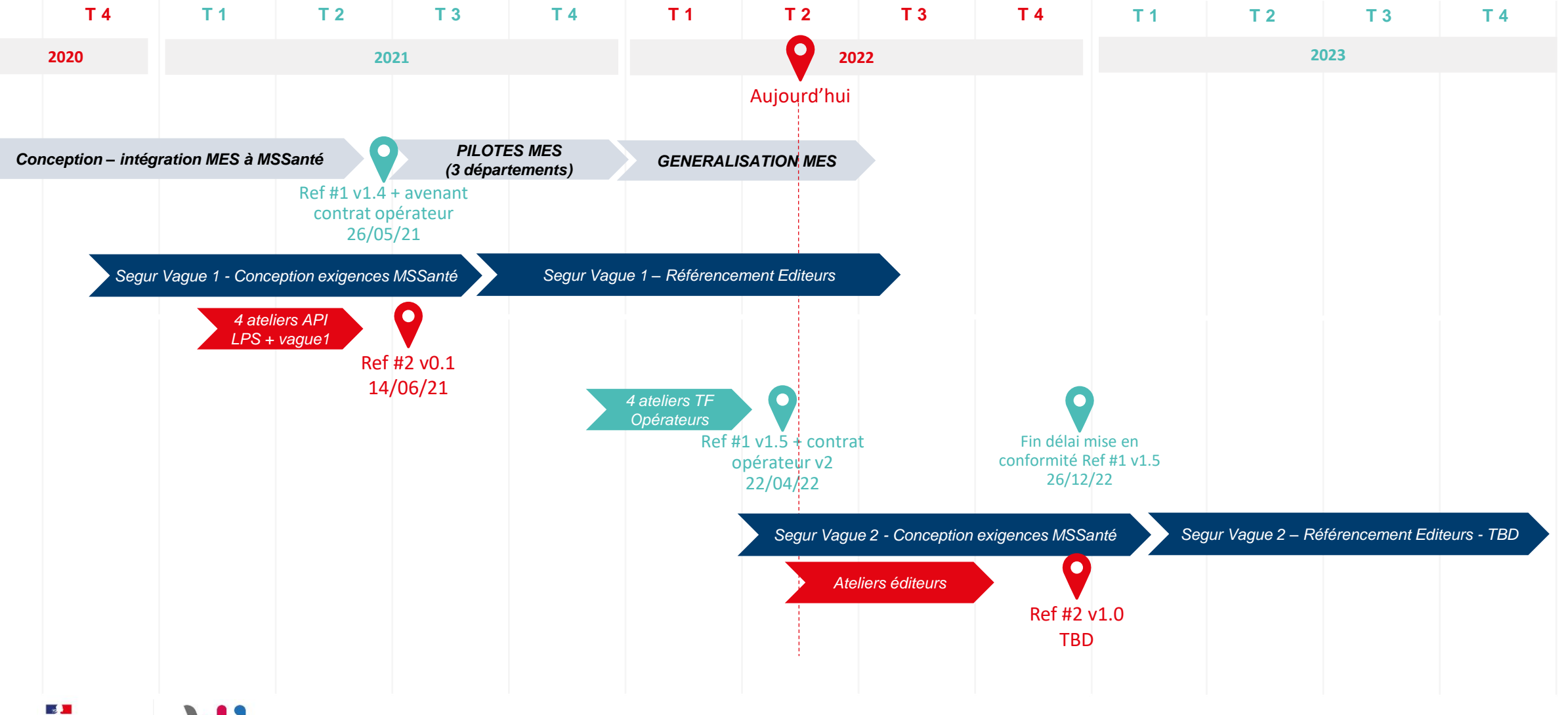

MINISTÈRE DES SOLIDARITÉS ET DE LA SANTÉ **AGENCE DU NUMÉRIQUE**<br>EN SANTÉ Liberté<br>Égalité<br>Fraternité

#### **Segur – Retour sur le Task Force Opérateurs**  MSSanté

### **Objectifs :**

- **Spécifier la nouvelle API LPS avec les opérateurs et éditeurs**
- **Adapter les modalités de régulation de l'Espace de Confiance (contrôles – sanctions en cas de non-conformité)**
- **Définir des exigences opérateurs permettant le référencement des opérateurs « développeurs »**
- **Evaluer le coût de mise en conformité pour un opérateur MSSanté avec le référentiel #1 v1.5, afin de proposer un financement adapté (dispositif SONS)**

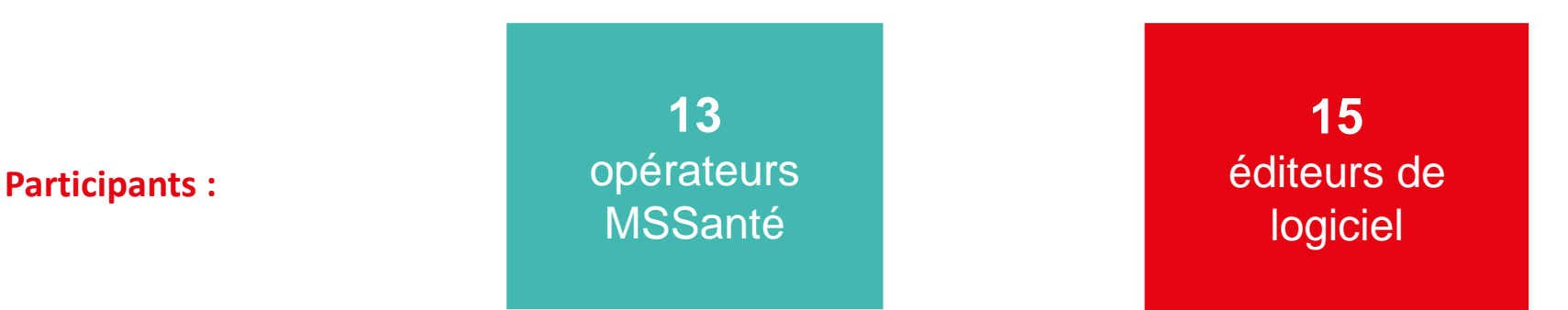

**Mise en conformité au référentiel #1 v1.5 : avant le 26/12/2022**

**Publication de l'arrêté de financement de la TF :** A venir (probablement fin mai – début juin)

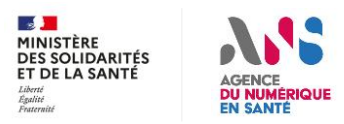

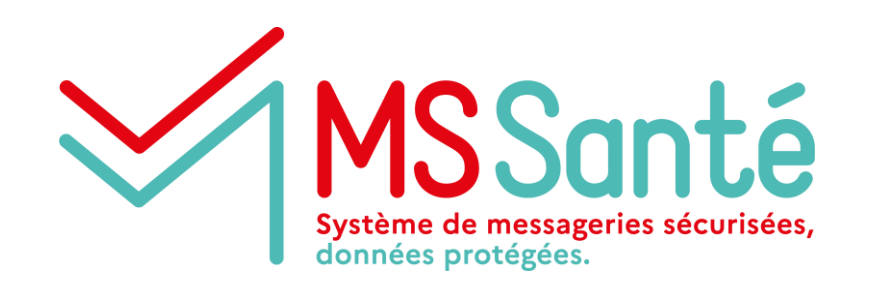

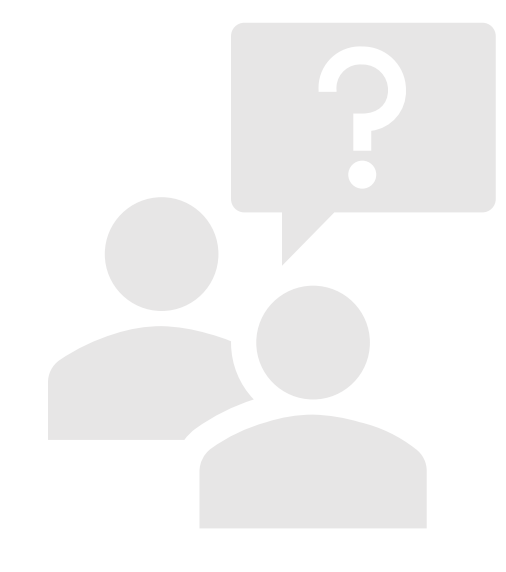

# **Questions / réponses**

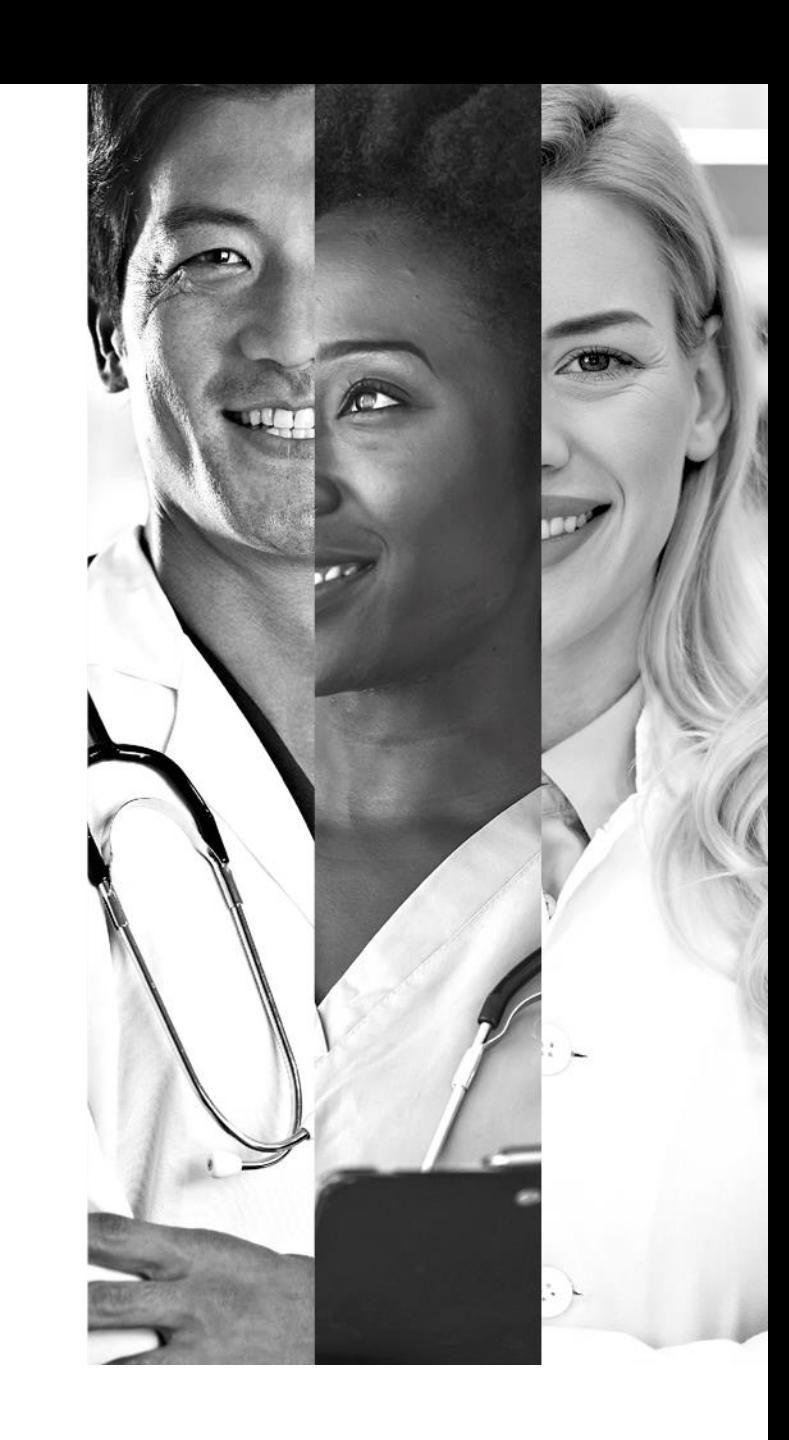

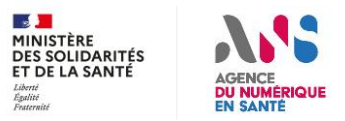

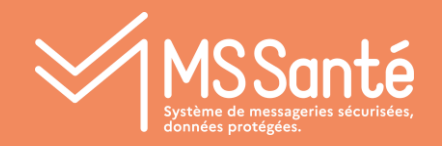

## II Focus API LPS :

Grands principes

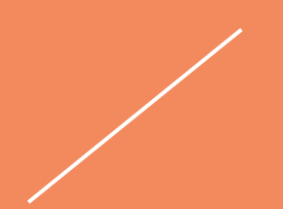

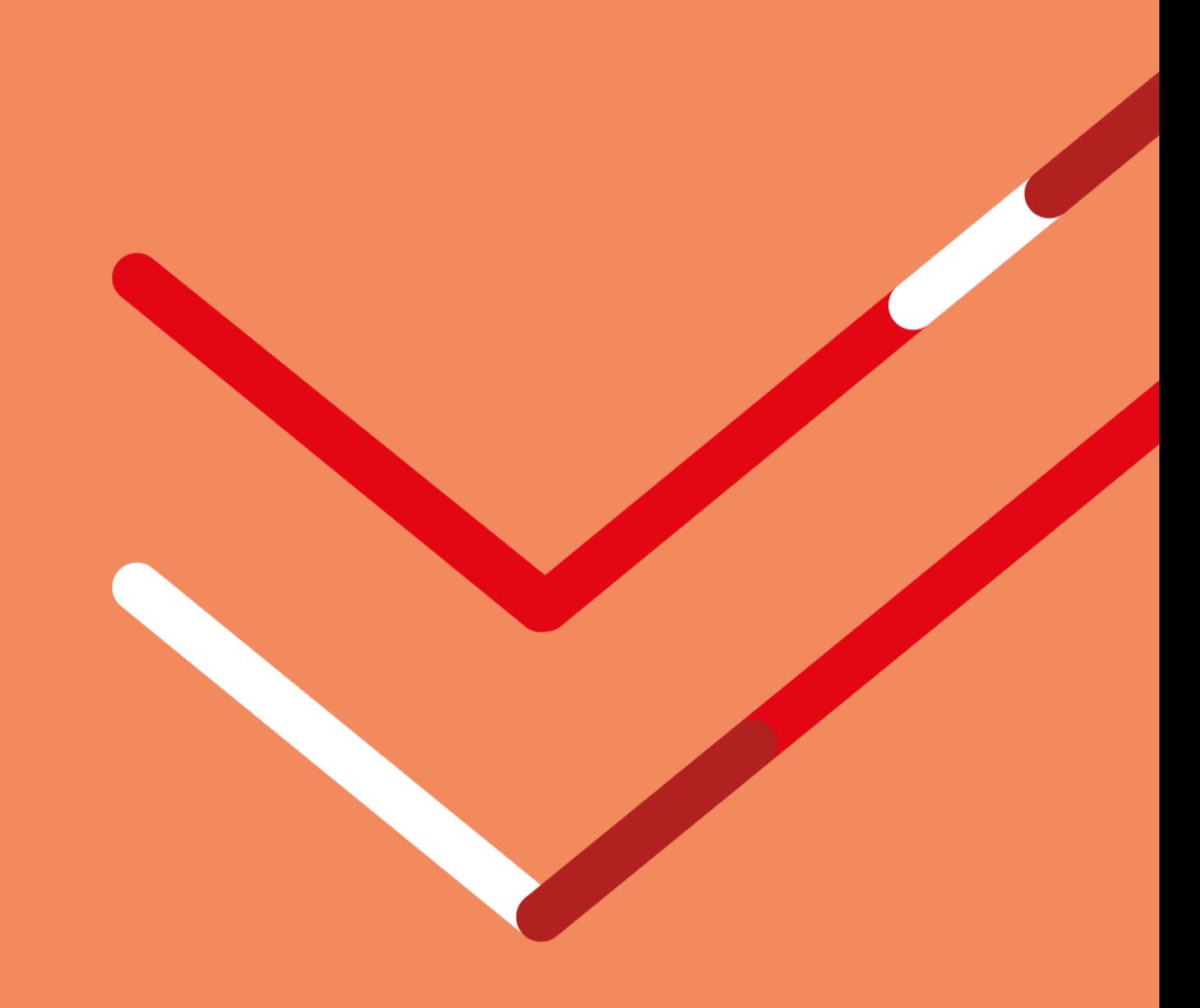

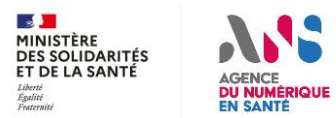

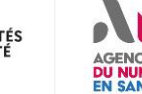

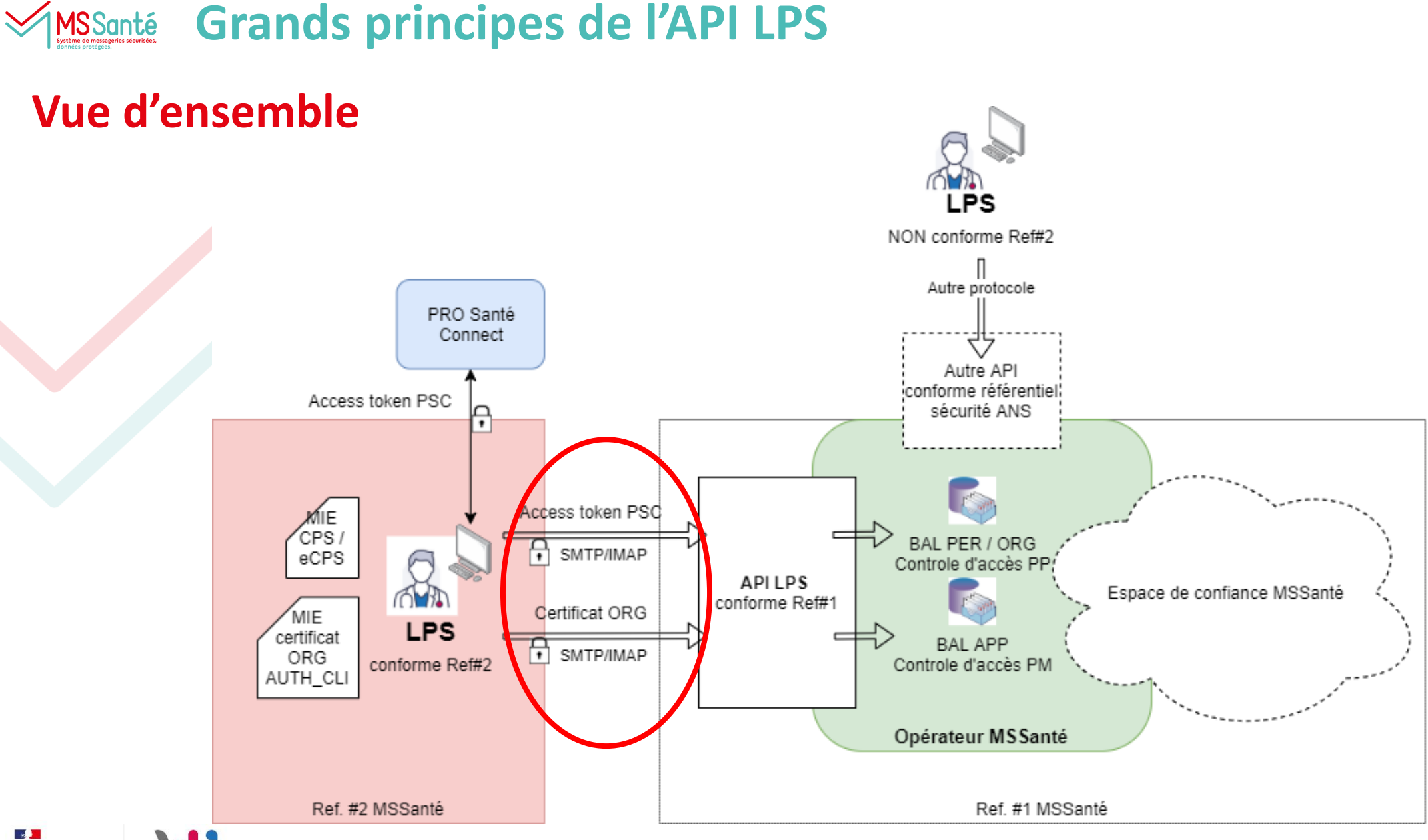

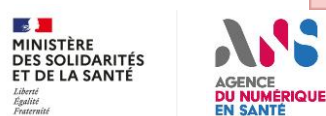

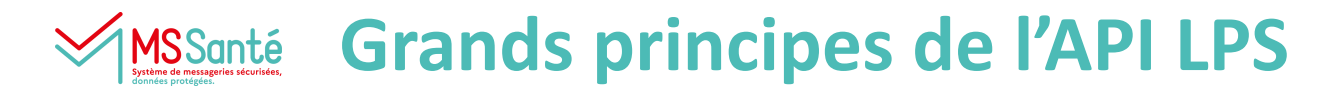

## **Dans le détail …**

- **Utilisation des protocoles applicatifs :**
	- **SMTP avec STARTLS sur le port 587 (RFC 5321)**
	- **IMAP4 rev1 ou rev2 avec STARTTLS sur le port 143 (RFC 3501, 9051)**
- **Choix réalisés à l'issue de la consultation des opérateurs (et éditeurs) - ateliers menés T2 2022 - et d'une évaluation faite au moyen d'un POC**
- **Niveau minimum de TLS requis : 1.2 (RFC 5246)**
- **2 Moyens d'Identification Electronique (MIE) :**
	- **Pro Santé Connect : CPS / eCPS (personne physique) pour accès BAL personnelles et organisationnelles. Transmission de l'Access Token à l'opérateur**
	- **Certificat ORG AUTH\_CLI (personne morale) pour accès BAL applicatives**

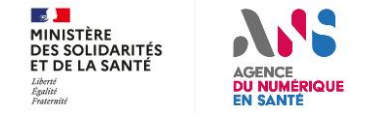

# **Grands principes de l'API LPS**

# **Dans le détail …**

• **Mécanisme d'autoconfiguration proposé par chaque opérateur pour décrire les 2 points d'entrée de l'API LPS :**

**https://autoconfig.{emailaddressdomain}/mail/config-v1.1.xml**

<incomingServer type="imap"> <hostname>{front-mie-psc-operateur}</hostname> <port>143</port> <socketType>STARTTLS</socketType> <authentication>OAuth2</authentication> <username>%EMAILADDRESS%</username> </incomingServer>

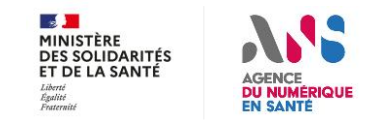

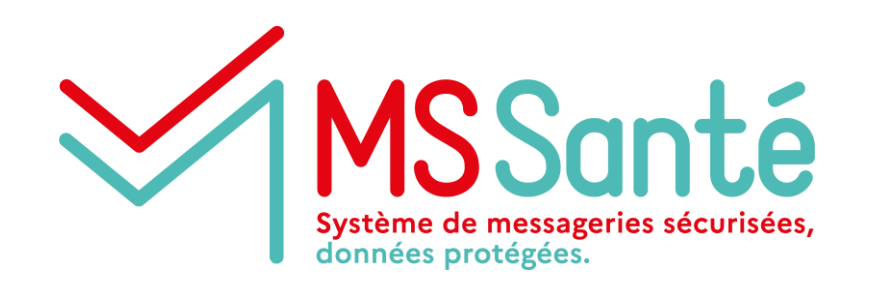

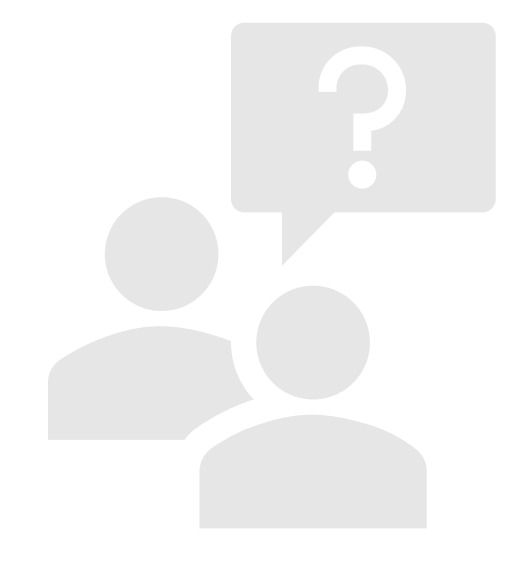

# **Questions / réponses**

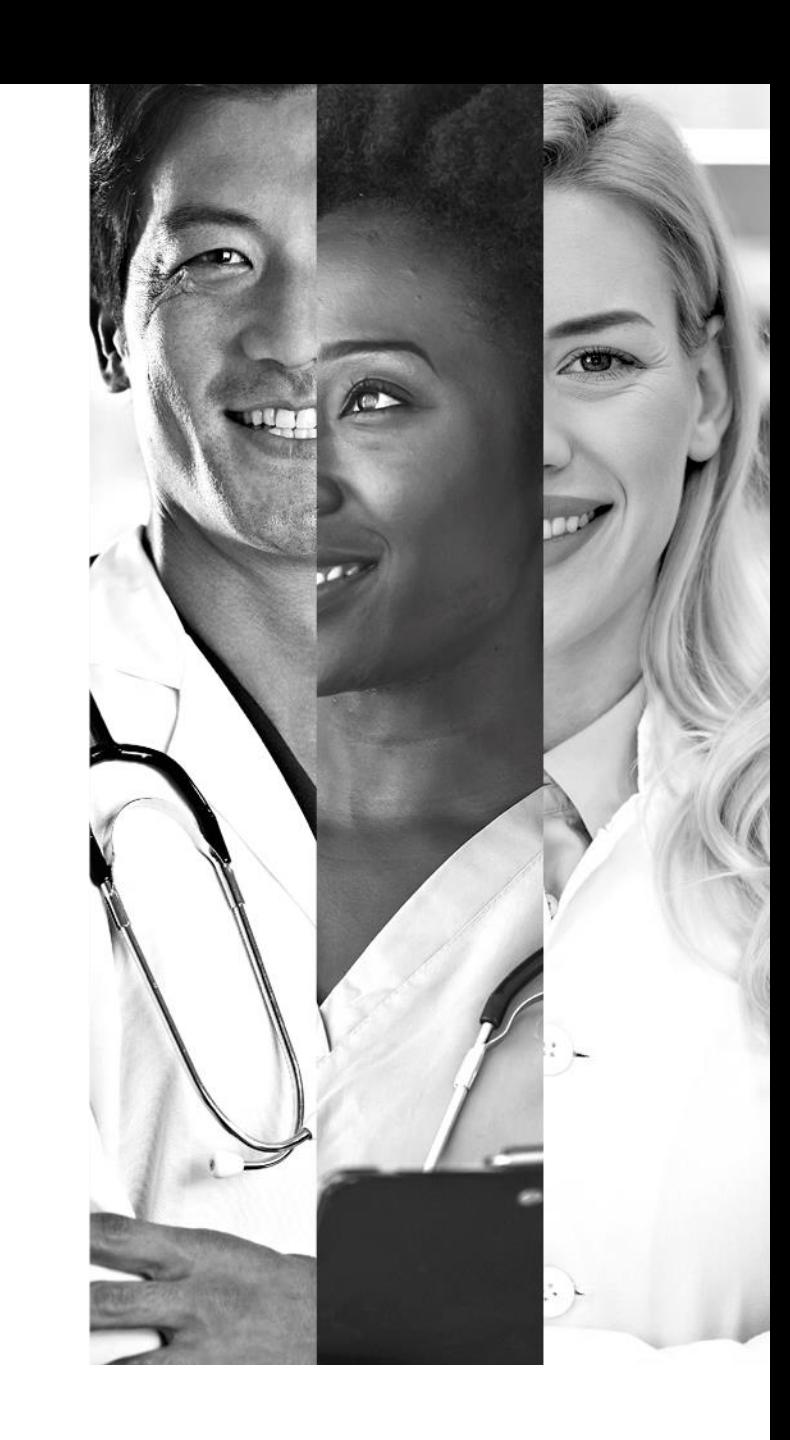

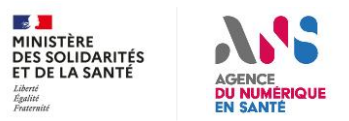

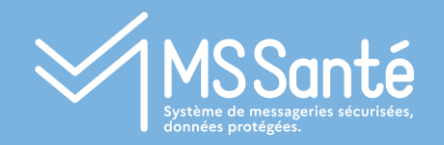

### II Focus API LPS :

Modalités d'utilisation de PSC sur une API

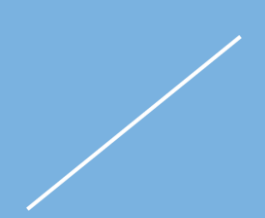

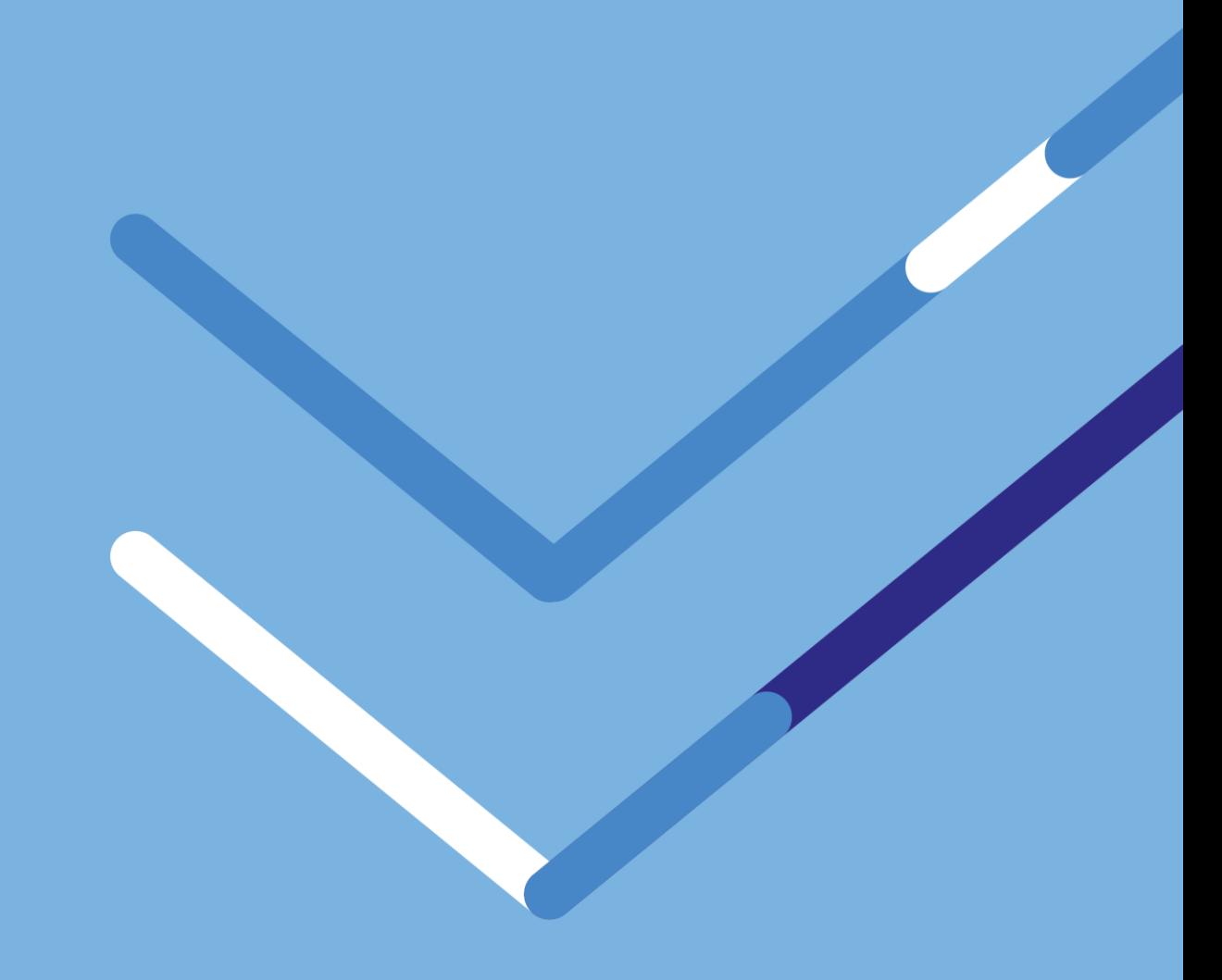

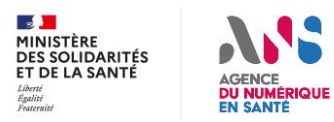

#### **Parcours Industriel Pro Santé Connect ISSanté**

### Pro Santé Connect est disponible via API.gouv

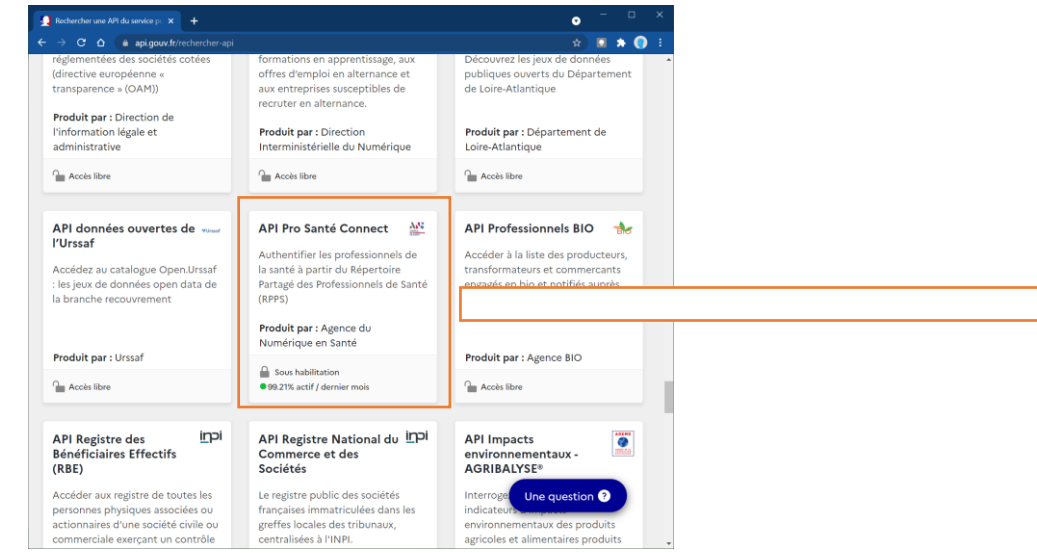

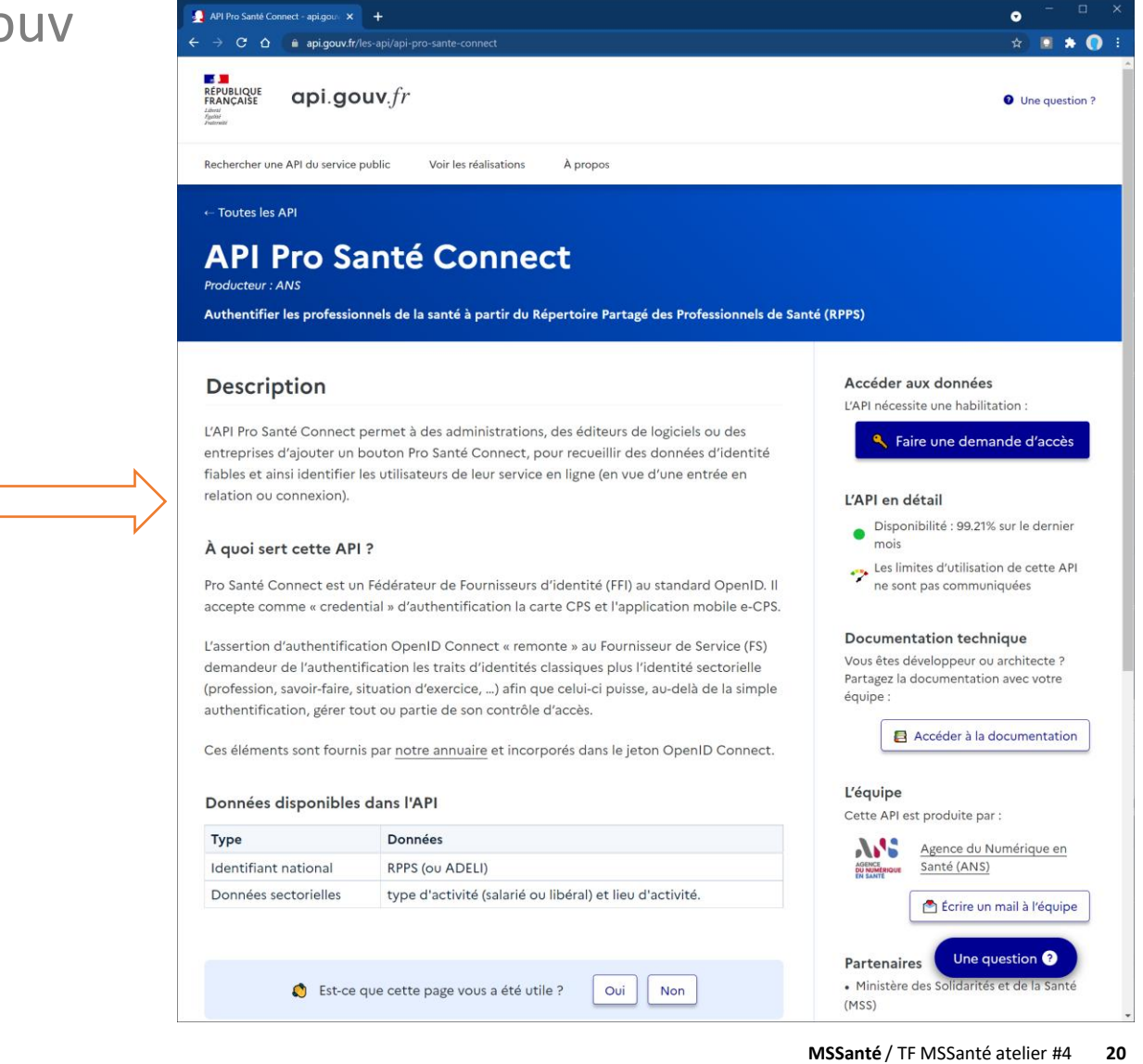

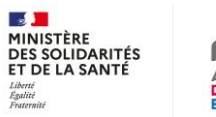

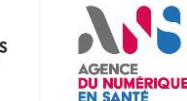

#### **Parcours Industriel Pro Santé Connect MSSanté**

Une fois l'inscription sur API.gouv validée, les demandes d'accès et de gestion du service s'effectuent sur le Portail Industriels :

### <https://industriels.esante.gouv.fr/produits-et-services/pro-sante-connect>

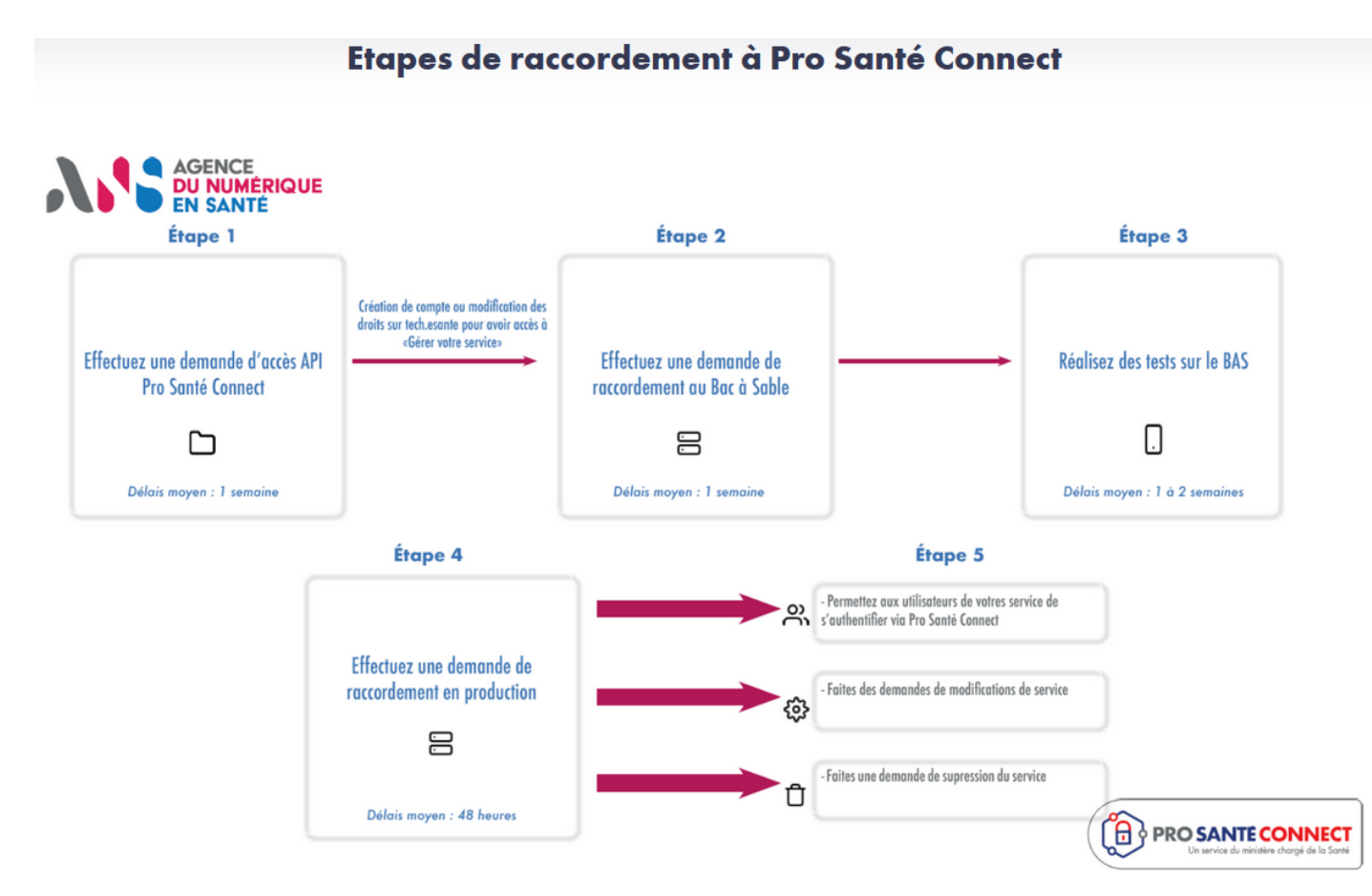

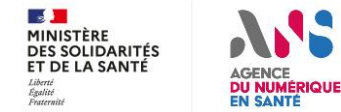

# **Arrêté e-CPS et Pro Santé Connect**

**L'arrêté relatif à des moyens d'identification électronique immatériels mis à disposition des professionnels, personnes physiques des secteurs sanitaire, social et médico-social pour l'utilisation des services numériques en santé a été publié le 4 avril 2022**

<https://www.legifrance.gouv.fr/jorf/id/JORFTEXT000045551195>

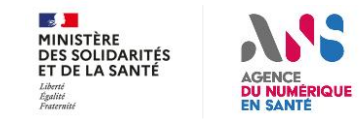

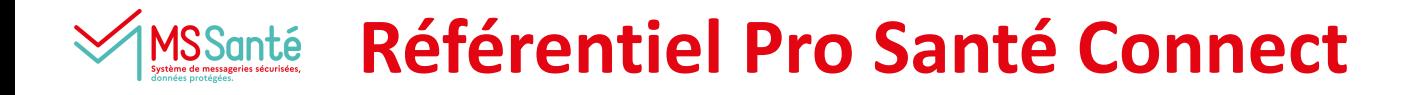

### L'arrêté rend opposable le référentiel dans sa version 1.8.4.

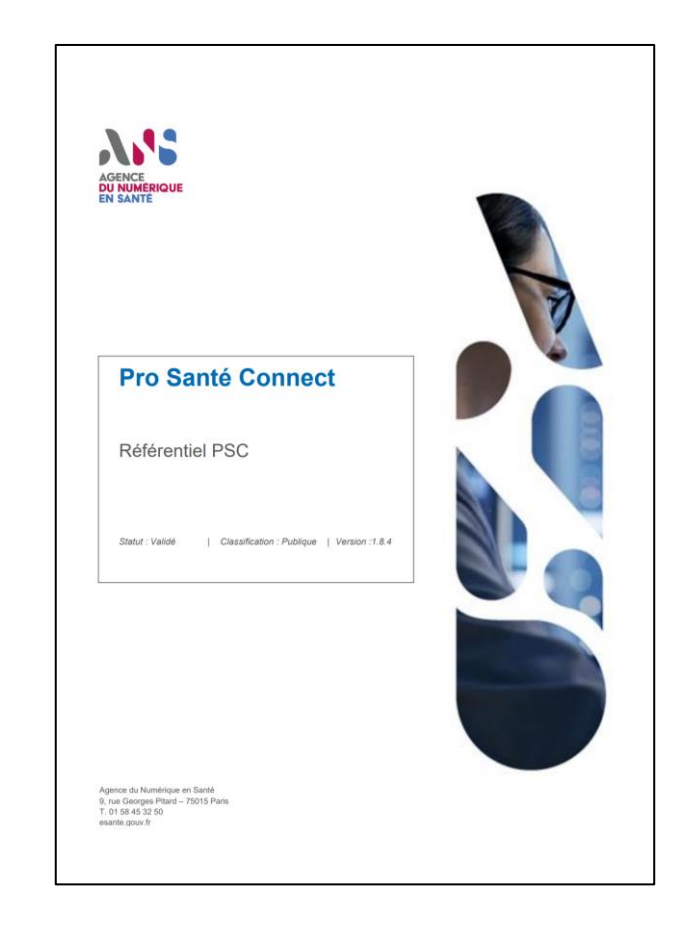

### <https://industriels.esante.gouv.fr/produits-et-services/pro-sante-connect/referentiel-psc>

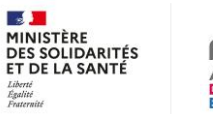

#### **Modalités d'utilisation de PSC sur une API** MSSanté

 $\frac{1}{2}$ **MINISTÈRE** 

Liberte<br>Égalité<br>Fraternite

La version 1.8.4 du Référentiel PSC introduit la notion de Fournisseur de Données. Les opérateurs MSSanté sont des Fournisseurs de Données.

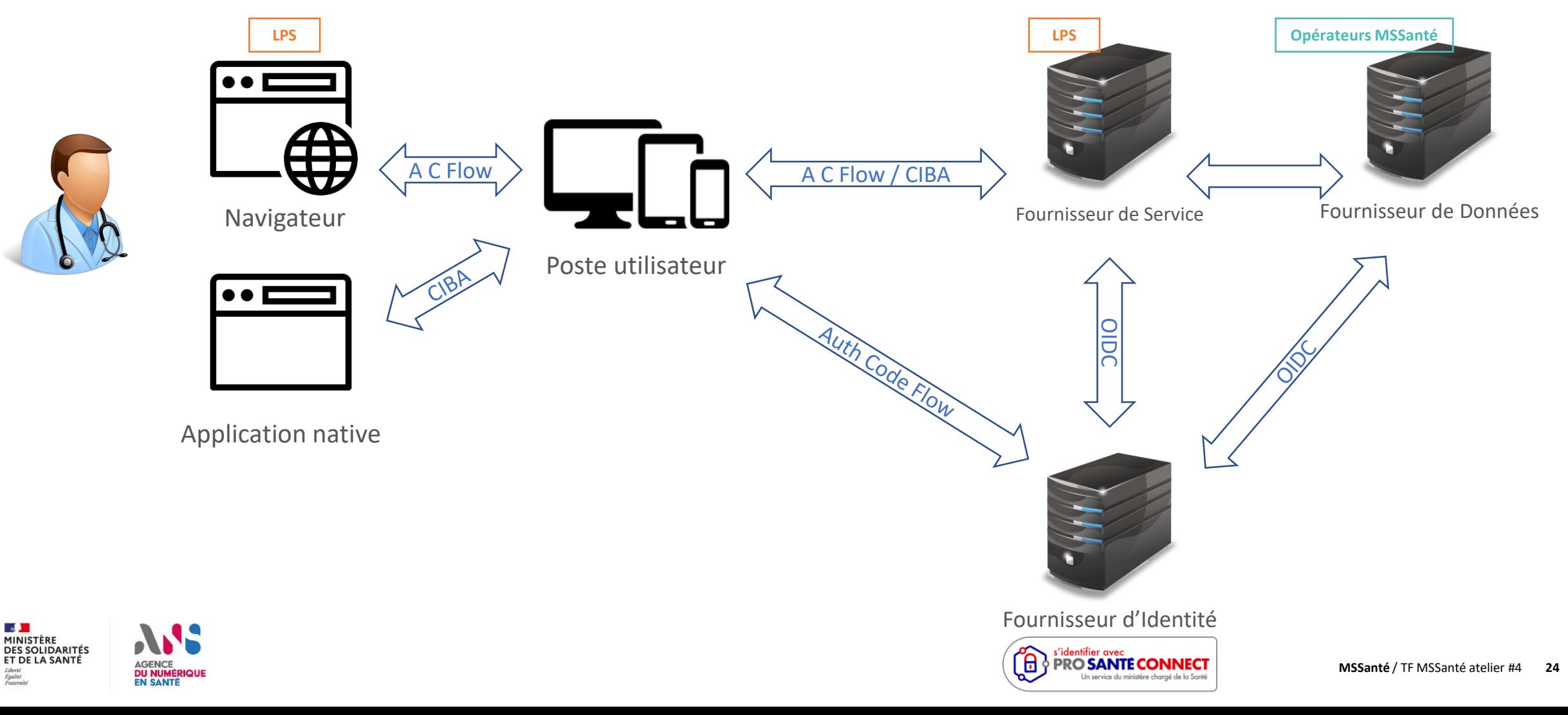

#### **Modalités d'utilisation de PSC sur une API** SSanté

#### **Choix : Authentification Code Flow ou CIBA :**

- **Le choix technique d'intégrer Pro Santé Connect en « Authentification Code Flow » ou en CIBA est laissé libre à l'industriel pour ses solutions en mode SaaS comme en Client lourd.**
- **L'ensemble des Exigences du Référentiel PSC sont applicables en « Authentification Code Flow » comme en CIBA.**
- **Pour rappel, actuellement seule la e-CPS est utilisable en CIBA. Une évolution prochaine permettra l'usage de la CPS.**  $\overline{R}$

#### **Impacts de l'usage d'une API « Pro Santé Connectée » sur les LPS/DUI :**

Le Fournisseur de Service (LPS/DUI) et le Fournisseur de Données (Opérateurs) doivent conserver le client ID et le Secret au niveau d'un serveur (EXI PSC 22) et doivent proposer un unique point de contact à Pro Santé Connect (EXI PSC 23). Par **conséquent, pour des considérations de sécurité :**

- **Pro Santé Connect ne peut pas communiquer directement avec chacune des installations de LPS/DUI en client lourd.**
- **Un « serveur intermédiaire » doit être mis en place par l'éditeur du LPS/DUI entre ses installations en client lourd et Pro Santé Connect.**

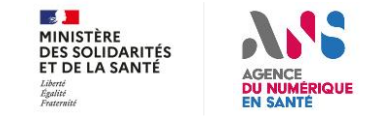

#### **PSC : support / ressources disponibles** MS Santé

- **En intégrant Pro Santé Connect, vous bénéficiez du support de l'ANS sur l'authentification par CPS et e-CPS :**
	- **<https://industriels.esante.gouv.fr/produits-et-services/pro-sante-connect>**
	- **Ou par email [prosanteconnect.editeurs@esante.gouv.fr](mailto:prosanteconnect.editeurs@esante.gouv.fr)**

- **Les Professionnels de Santé peuvent contacter le support :**
	- **par téléphone**
	- **par email**
	- **24h24 - 7j/7**

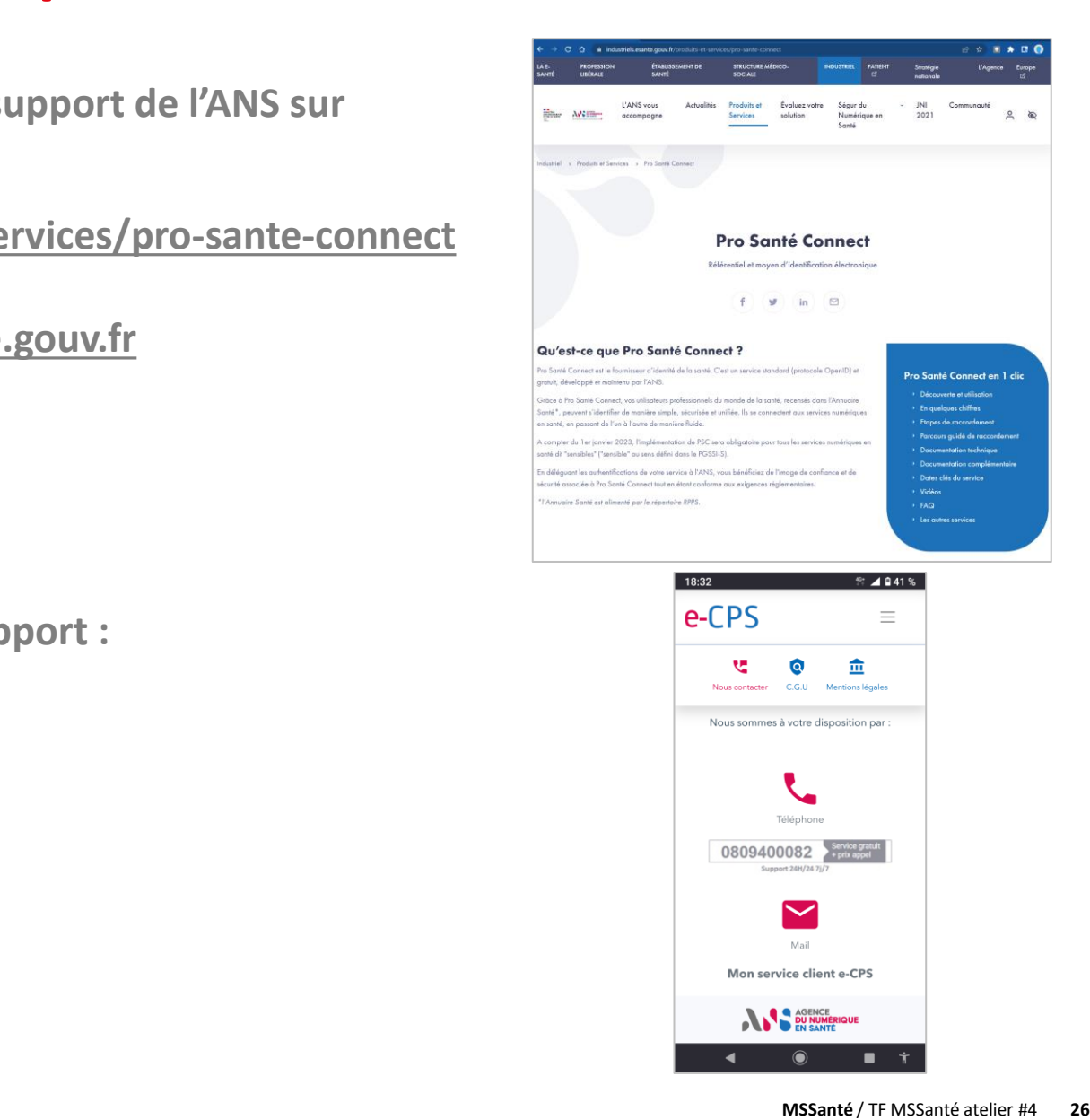

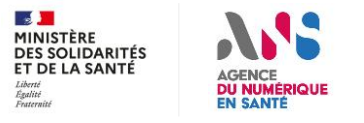

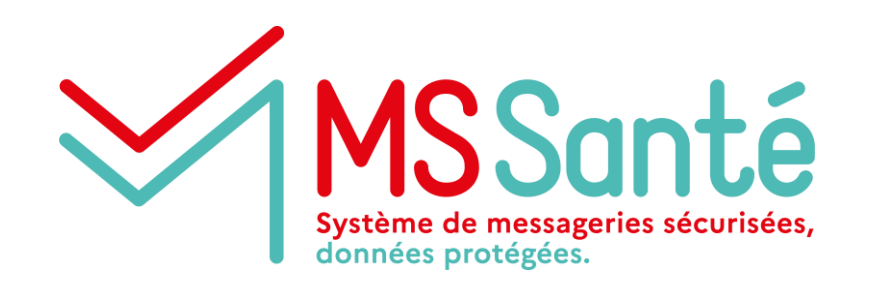

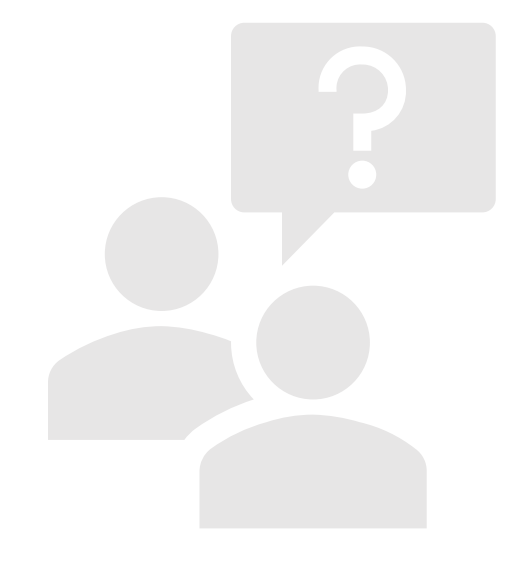

# **Questions / réponses**

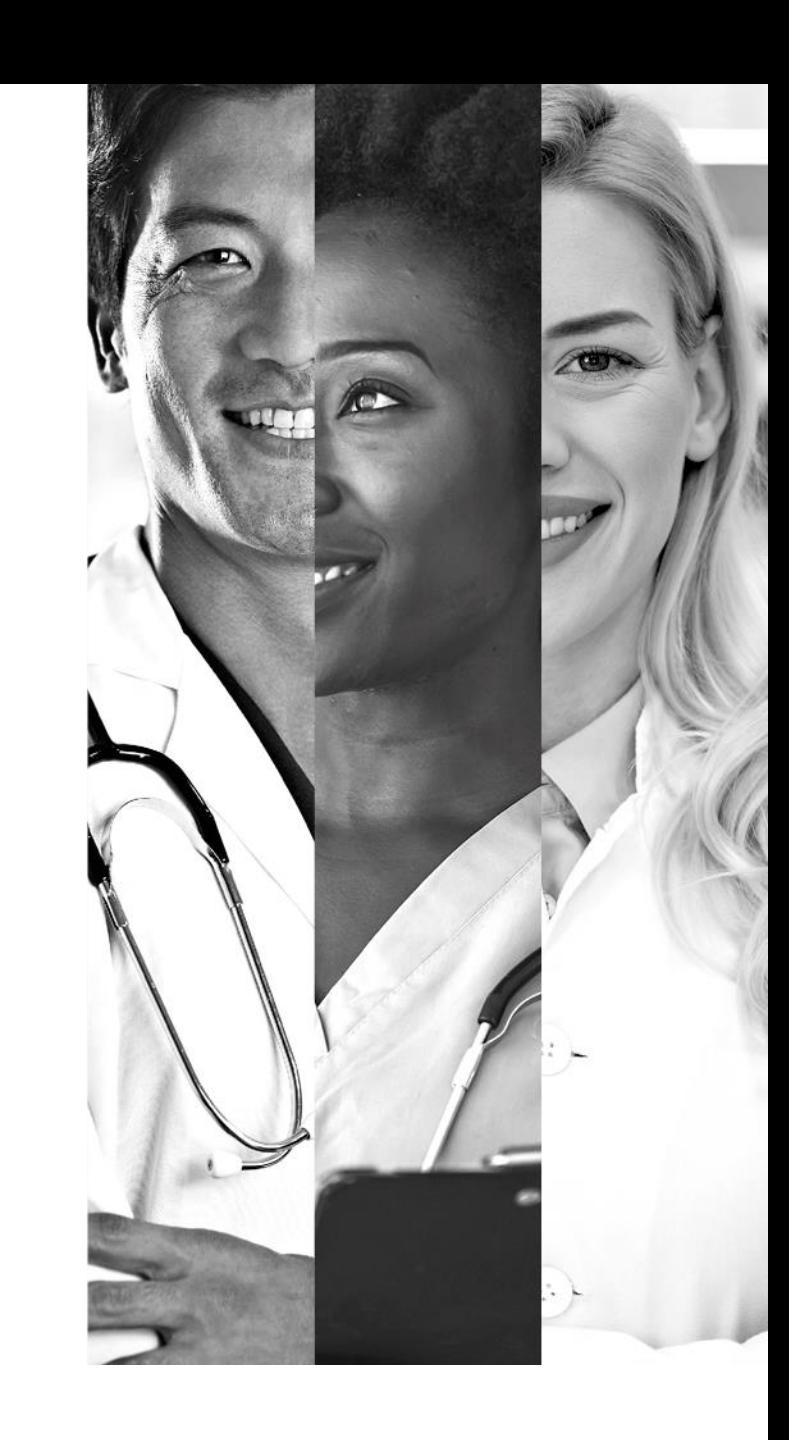

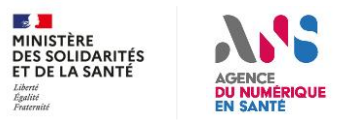

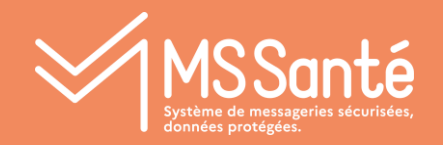

### II Focus API LPS :

Cinématique d'échanges : LPS/DUI – PSC – Opérateurs

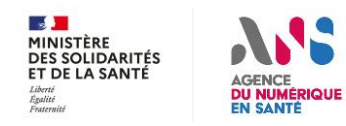

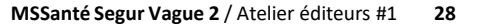

### **BAL personnelles et organisationnelles - Architecture LPS client lourd**

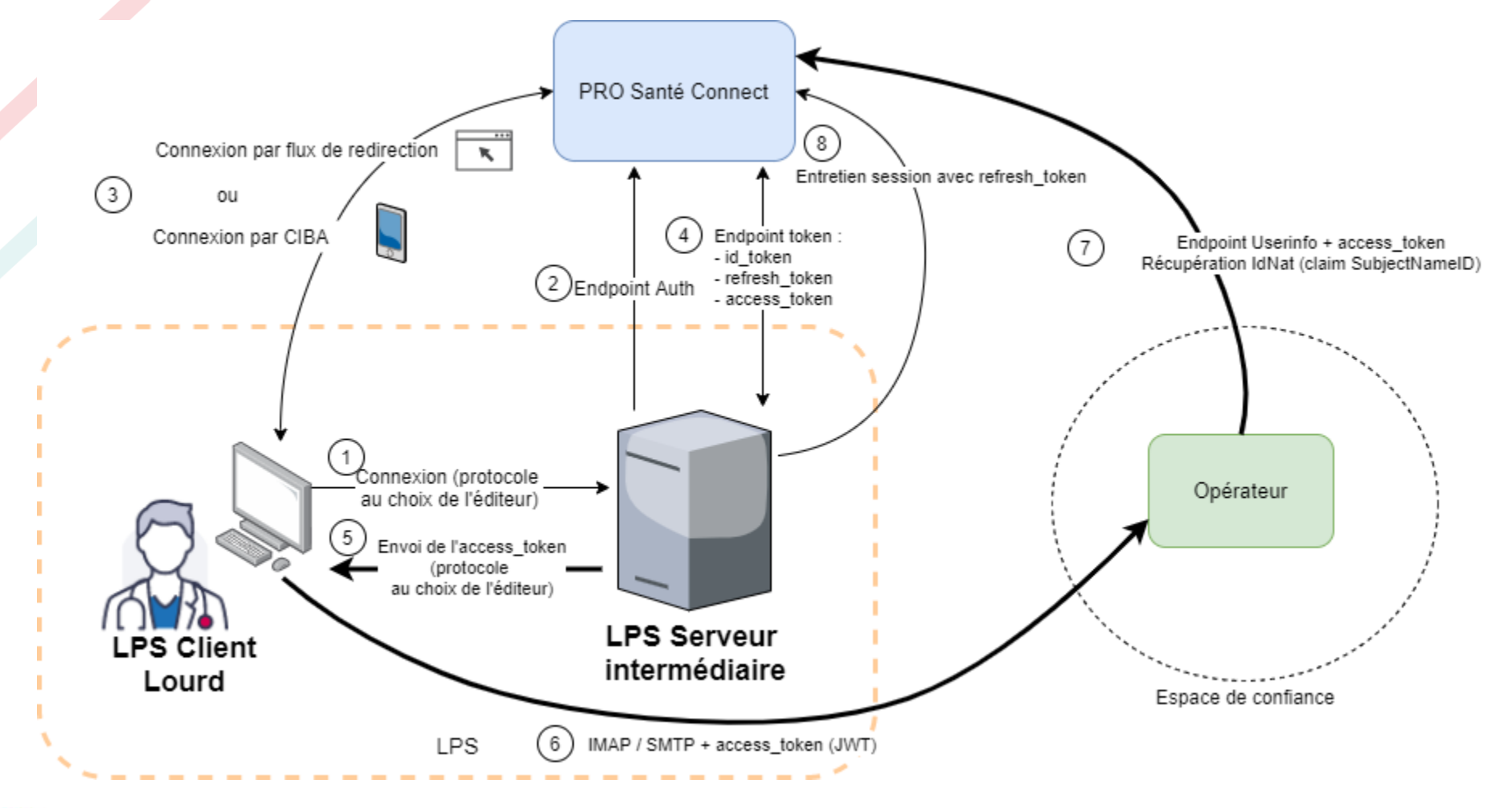

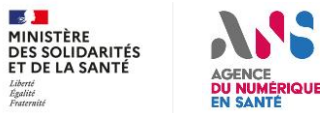

### **BAL personnelles et organisationnelles - Architecture LPS SaaS**

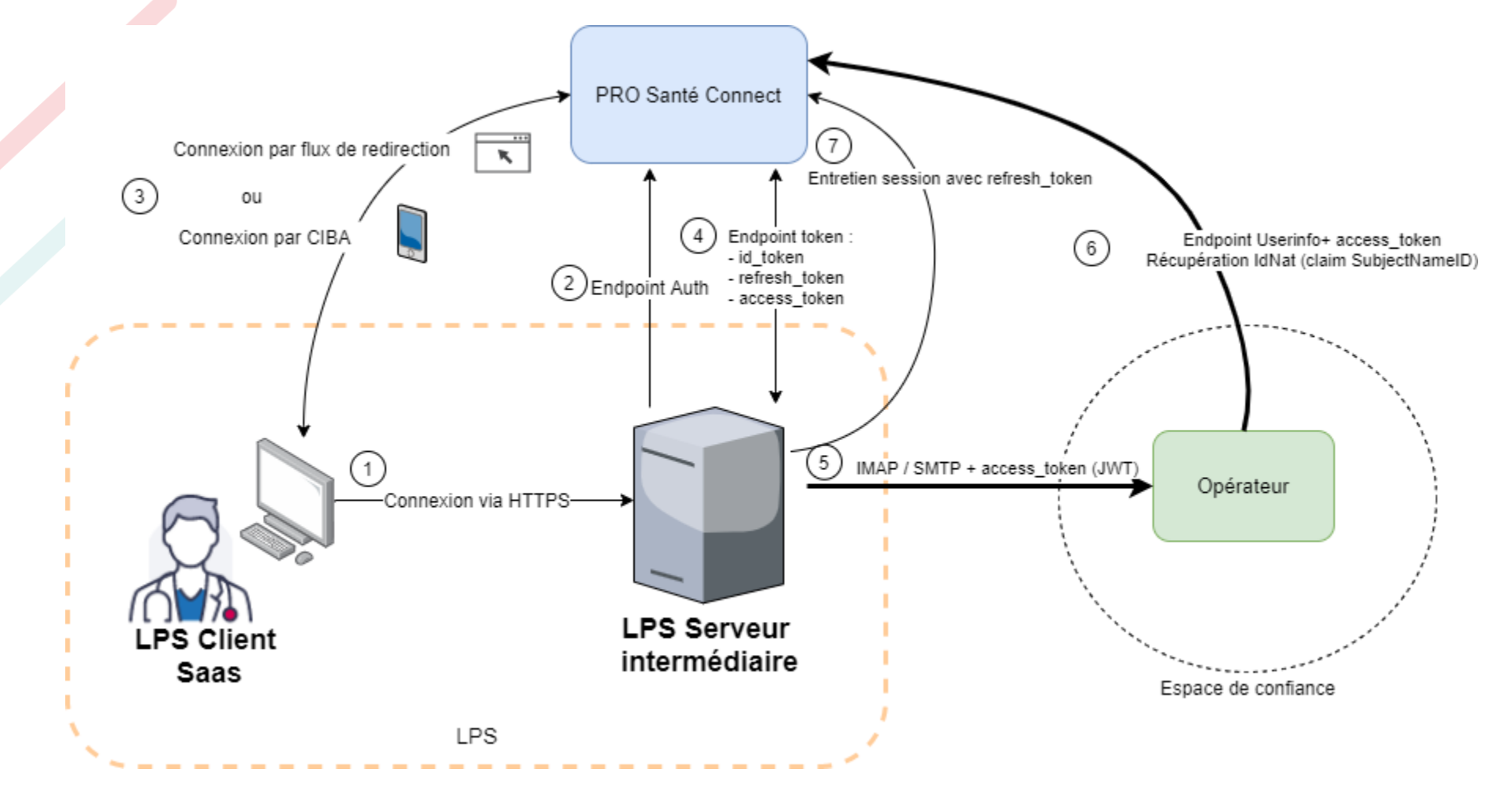

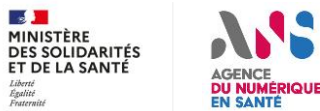

## **BAL personnelles et organisationnelles - Dans le détail …**

- **La démarche de raccordement du Serveur Intermédiaire à PSC doit être menée par l'éditeur LPS/DUI**
- **Le mécanisme SASL d'authentification OAuth 2.0 avec l'implémentation XOAUTH2 pour transmettre via IMAP et SMTP, l'Access Token PSC à l'opérateur**
- **L'éditeur doit gérer les codes d'erreur d'authentification (IMAP : RFC 5530, SMTP : RFC 4954) transmis par l'opérateur**

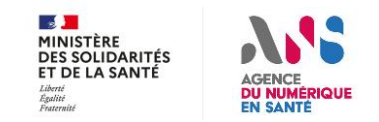

### **BAL personnelles et organisationnelles - Dans le détail …**

- Exemple IMAP : succès authentification
	- C: C01 CAPABILITY
	- S: \* CAPABILITY IMAP4rev1 … **SASL-IR AUTH=XOAUTH2** …
	- S: C01 OK Completed

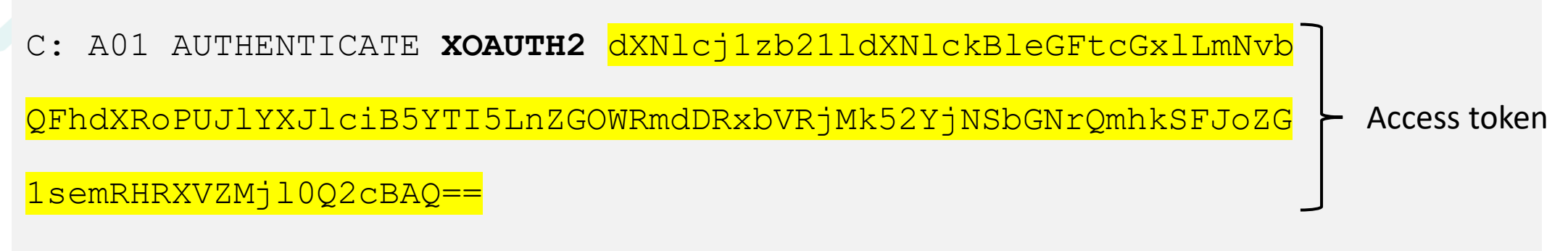

S: A01 OK Success

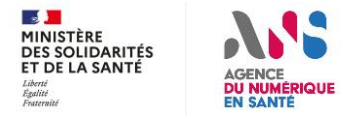

## **BAL personnelles et organisationnelles - Dans le détail …**

- Exemple IMAP : échec authentification
	- C: C01 CAPABILITY
	- S: \* CAPABILITY IMAP4rev1 … SASL-IR AUTH=XOAUTH2 …
	- S: C01 OK Completed
	- C: A01 AUTHENTICATE XOAUTH2 dXNlcj1zb21ldXNlckBleGFtcGxlLmNvb QFhdXRoPUJlYXJlciB5YTI5LnZGOWRmdDRxbVRjMk52YjNSbGNrQmhkSFJoZG

1semRHRXVZMjl0Q2cBAQ==

S: **A01 NO Authentication failed**

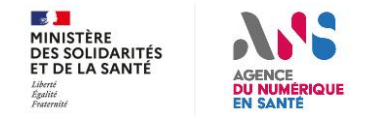

## **BAL personnelles et organisationnelles - Dans le détail …**

- Exemple SMTP : succès authentification
	- C: EHLO sender.example.com
	- S: 250-mx.exempl.com at your service, [145.87.123.47]

S: 250-AUTH LOGIN PLAIN **XOAUTH2**

C: AUTH **XOAUTH2** dXNlcj1zb21ldXNlckBleGFtcGxlLmNvbQFhdXRoPUJlY

XJlciB5YTI5LnZGOWRmdDRxbVRjMk52YjNSbGNrQmhkSFJoZG1semRHRXVZMj

l0Q2cBAQ==

…

…

S: 235 2.7.0 AcceptedMINISTÈR

## **BAL personnelles et organisationnelles - Dans le détail …**

- Exemple SMTP : échec authentification
	- C: EHLO sender.example.com
	- S: 250-mx.exempl.com at your service, [145.87.123.47]

S: 250-AUTH LOGIN PLAIN XOAUTH2

C: AUTH XOAUTH2 dXNlcj1zb21ldXNlckBleGFtcGxlLmNvbQFhdXRoPUJlY

XJlciB5YTI5LnZGOWRmdDRxbVRjMk52YjNSbGNrQmhkSFJoZG1semRHRXVZMj

l0Q2cBAQ==

…

…

S: **535 5.7.8 Authentication credentials invalid**

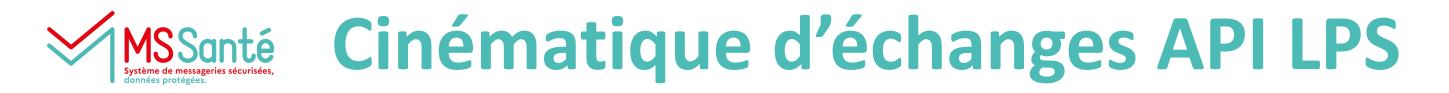

### **BAL personnelles et organisationnelles - Dans le détail …**

Structure de la chaine d'authentification XOAUTH2 :

base64("user=" {User} "^Aauth=Bearer " {Access Token PSC} "^A^A")

Avec :

- ^A représente le caractère contrôle+A (\001)
- User : adresse mail demandée par le PS

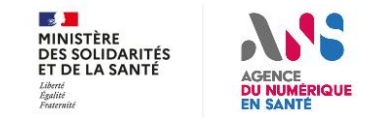

## **BAL personnelles et organisationnelles - Dans le détail …**

2 problématiques à aborder plus spécifiquement (prochain atelier) :

- 2 niveaux de déconnexion à gérer dans le LPS :
	- 1. Déconnexion de MSSanté
	- 2. Déconnexion de Pro Santé Connect
- Gestion de la durée de vie des sessions IMAP et SMTP :
	- Durée de vie liée à l'authentification auprès de Pro Santé Connect (gestion de Refresh Token)
	- Durée de vie liée à l'activité (ou l'inactivité) de LPS vis-à-vis du serveur de l'Opérateur (fréquence d'envoi des commandes IMAP ou SMTP)

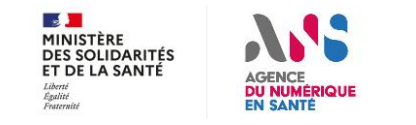

## **BAL applicatives - Architecture**

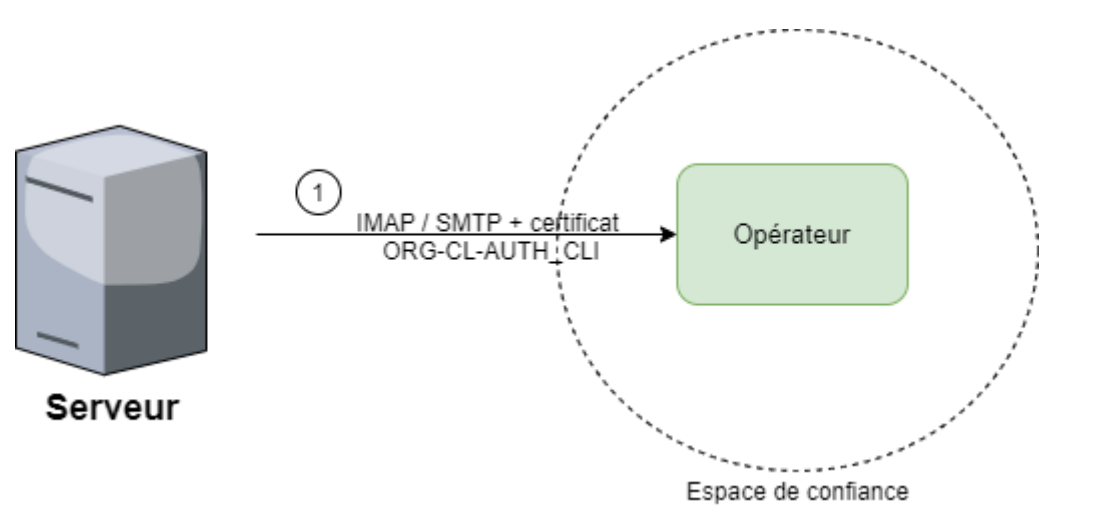

- Certificat ORG-CL-AUTH\_CLI doit être issu de l'IGC Santé
- Structure du DN

CN=Authentification MSS, OU=<IdNatStruc>, O=<NomStruc>, ST=<département> (XX), C=FR

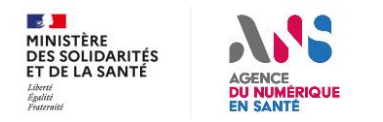

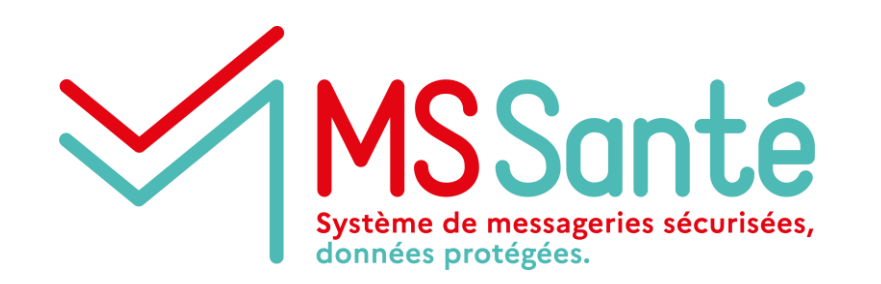

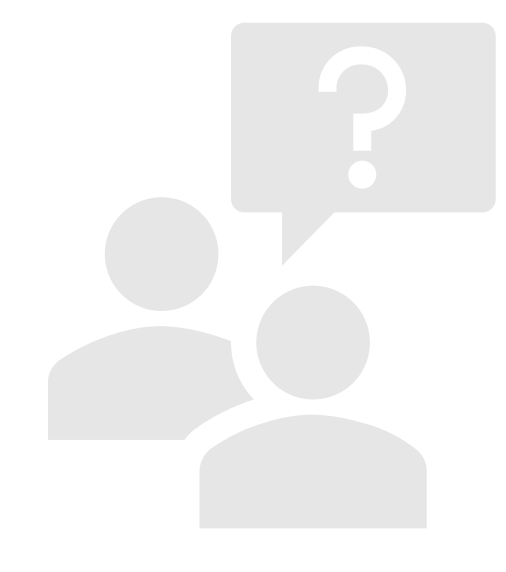

# **Questions / réponses**

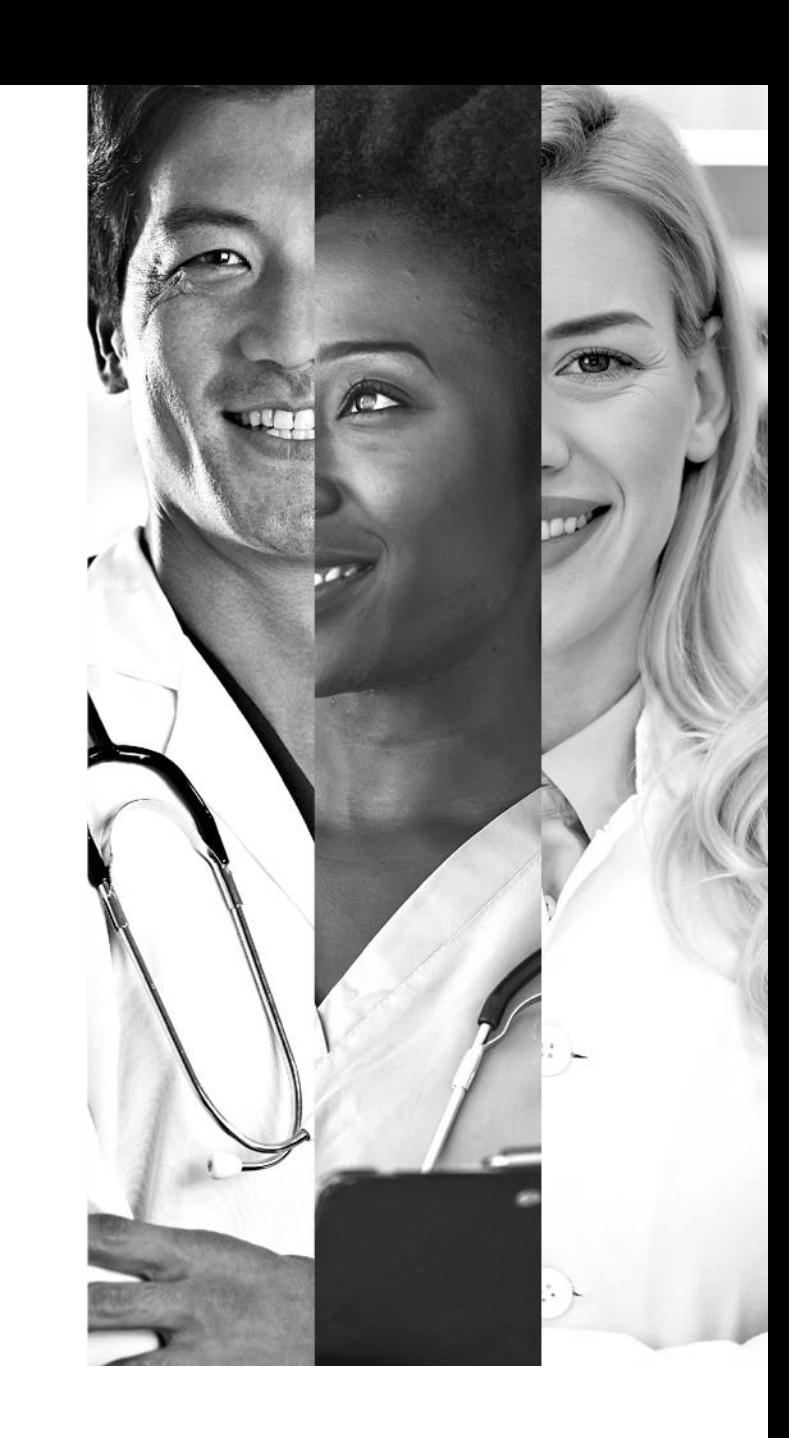

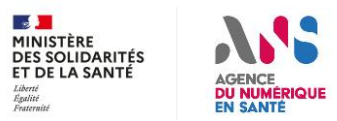

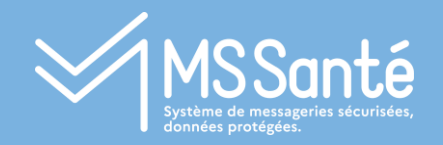

### Focus API LPS :

Modalités de test/recette à proposer aux éditeurs

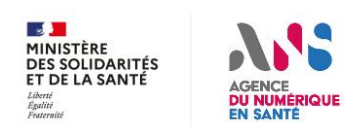

#### **Modalités de test/recette à proposer aux éditeurs** MSSanté

# **OBJECTIFS**

- **Mettre à disposition un environnement de test pour les développements de solutions de messagerie**
- **Permettre aux solutions de messagerie de vérifier leur conformité à certaines exigences du Ref #2**
- **Produire un CR de test attestant de la conformité de la solution aux exigences du Ref #2**
- **Permettre aux solutions de messagerie de vérifier la bonne structuration et le bon échange de documents de santé**

### **MODALITES**

- **Simulation d'un Opérateur « de référence » en Espace de Confiance de test**
- **Opérateur accessible à travers l'API LPS et probablement un webmail**
- **2 MIE possibles pour la connexion**
	- **Pro Santé Connect (BAL personnelle, organisationnelle)**
	- **Certificat IGC Santé AUTH\_CLI (BAL applicative)**

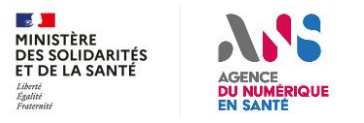

#### **Modalités de test/recette à proposer aux éditeurs** MS Santé

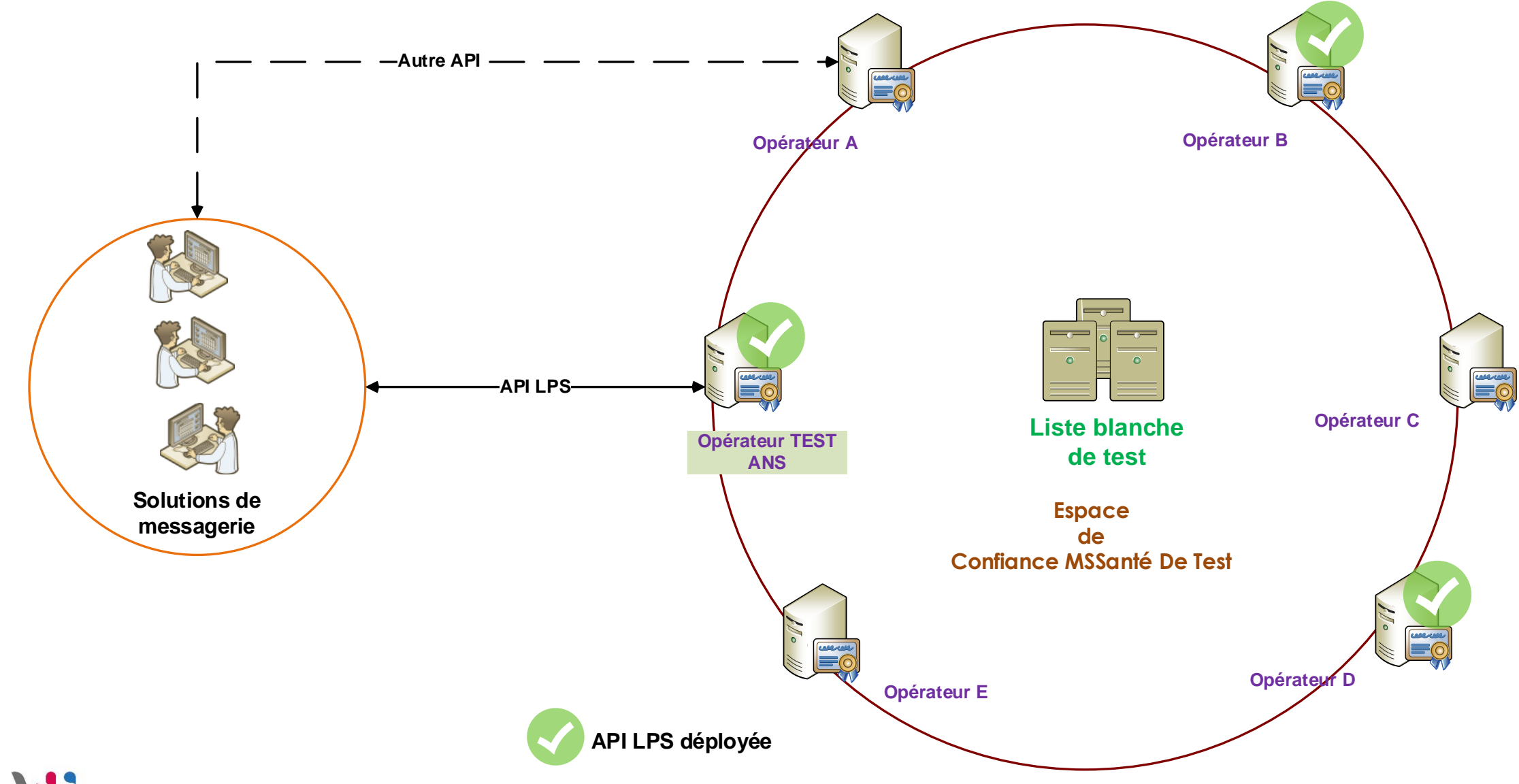

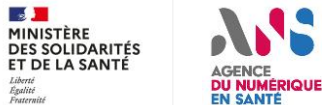

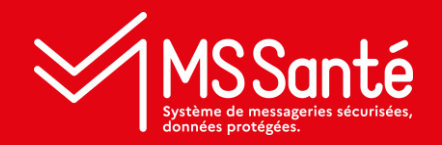

# Conclusion et prochaines étapes

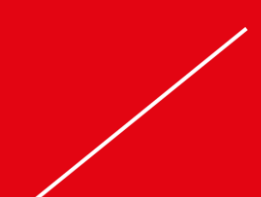

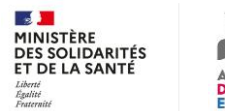

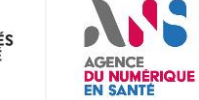

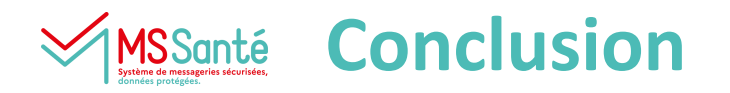

### **Prochaines étapes :**

- **Vendredi 3 juin 15h** : Atelier #2
	- Suite API LPS
	- Indicateurs d'usage
	- Echanges avec MES
- **S23 :** initialisation du tableau d'exigences Ref#2 pour remarques éditeurs
- **Vendredi 17 juin 15h** : Atelier #3
	- Ordre du jour à définir

# **Merci pour votre participation !**

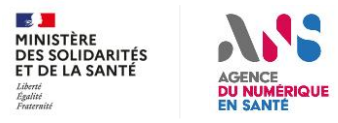